# Regione Emilia-Romagna

**IL DIRETTORE GENERALE** SANITÀ E POLITICHE SOCIALI **KYRIAKOULA PETROPULACOS** 

REG. DEL

TIPO ANNO NUMERO  $\sqrt{2}$  $\sqrt{2}$  $\sqrt{ }$  $\sqrt{ }$ 

REGIONE EMILIA-ROMAGNA: GIUNTA PG.2015. 0315998 del 15/05/2015

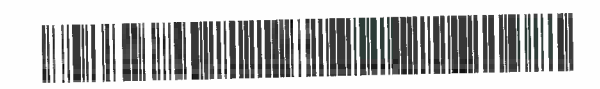

CIRCOLARE N°

Direttori Generali

Direttori Sanitari

Direttori Amministrativi

Direttori dell'integrazione socio-sanitaria

Direttori di Distretto

Direttori Dipartimento Cure Primarie

Direttori Infermieristici del Dipartimento Cure Primarie

Direttori del Sistema Informativo-Informatico

Direttori dei Servizi e Infermieristici Tecnici

Responsabili Organizzativi dell'Assistenza Domiciliare

Referenti informativi dell'Assistenza Domiciliare Coordinatori delle Equipe infermieristiche domiciliari

Presidenti delle Commissioni Professionali

Domiciliari aziendali

delle Aziende USL

della Regione Emilia-Romagna

#### **LORO SEDI**

Viale Aldo Moro 21 40127 Bologna  tel 051.527.7161/7162 fax 051.527.7056

dgsan@regione.emilia-romagna.it PEC: dgsan@postacert.regione.emilia-romagna.it

### Regione Emilia-Romagna

#### Oggetto: Specifiche per il sistema informativo dell' assistenza domiciliare sanitaria e socioassistenziale (SI-ADI) - Anno 2015

Il flusso informativo regionale SI-ADI e' attivo fin dal 2002, e mira a costruire una base dati integrata a livello regionale, incentrata sull'assistito, dalla quale rilevare informazioni in merito agli interventi sanitari e socio-sanitari erogati in maniera programmata da operatori afferenti al SSN.

Attualmente il sistema informativo dell'Assistenza Domiciliare sanitaria e socio-sanitaria è regolato dalla Circolare Regionale nº 15/2010, la quale, tuttavia, necessita di essere integrata alla luce di alcune novità condivise con le Aziende nel corso del 2014, e che saranno applicate fin dal 2015.

Molte delle modifiche apportate attraverso queste nuove specifiche sono dovute al fatto che le rilevazioni regionali sono debito informativo nei confronti del livello nazionale e alimentano i flussi NSIS verso il Ministero della Salute (D.M. 17/12/2008), costituendo adempimenti specifici per l'accesso al finanziamento.

Di particolare importanza e' la rilevazione della "data della segnalazione del caso" ai fini del calcolo dell'indicatore 5 del D.M. 43/2007, che contribuisce alla valutazione sulle Cure Palliative in ambito di valutazione ministeriale LEA.

Gli aggiornamenti più significativi del flusso riguardano perciò: la rilevazione della data di segnalazione del caso, la rilevazione delle sospensioni dalla presa in carico ADI, e l'introduzione di controlli scartanti più stringenti su alcune variabili fondamentali (codice patologia prevalente, data della prima valutazione, data dell'accesso).

Al fine di migliorare ulteriormente la qualità dei dati ADI si trasmette l'allegato tecnico, valido per l'attività erogata dal 1 aprile 2015 (2° trimestre 2015).

Cordiali saluti.

**Kynakoula** Petropulacos

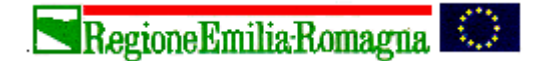

Giunta Regionale Direzione Generale Sanità e Politiche Sociali

*Servizio Assistenza distrettuale, Servizio Sistema Informativo Pianificazione e sviluppo dei Servizi Sanitari Il Dirigente Responsabile del Servizio Il Dirigente Responsabile del Servizio*

**Antonio Brambilla Eleonora Verdini**

#### **ALLEGATO TECNICO**

**Le modifiche e le ulteriori specifiche ai contenuti dei campi riguardano: Tabella B: nuovo campo: data di segnalazione del caso Tabella E: nuova tabella sulla rilevazione delle sospensioni**

**validita' delle modifiche dal 2° trimestre 2015: scadenza 30/07/2015**

# **FLUSSO INFORMATIVO SI-ADI**

## **INTRODUZIONE**

Con l'emanazione del Decreto Ministeriale 17 Dicembre 2008 "Istituzione del sistema informativo per il monitoraggio dell'assistenza domiciliare" (G.U. Serie Generale n. 6 del 9 gennaio 2009), il Ministero della Salute, nell'ambito del Nuovo Sistema Informativo Sanitario (NSIS) ha definito le norme per la *rilevazione nazionale* delle informazioni delle prestazioni erogate nell' ambito dell'assistenza domiciliare. Tale Decreto attiva "la rilevazione degli interventi sanitari e socio-sanitari erogati in maniera programmata da operatori afferenti al SSN, nell'ambito dell'assistenza domiciliare" a partire dal 1° gennaio 2009. Il conferimento dei dati dell'assistenza domiciliare costituisce adempimento della Regione verso il Ministero ai sensi dell'Intesa del 23 marzo 2005 e ripreso dal Patto per la salute 2006-2008.

Il presente allegato tecnico contiene i necessari adeguamenti della rilevazione regionale a quanto previsto dal suddetto Decreto e ad altre esigenze regionali ed è **valido a partire dal 1° aprile 2015.**

**Le principali novità:**

- **Nuovi campi oggetto di rilevazione (data di segnalazione del caso, data inizio sospensione, data fine sospensione, motivo sospensione)**
- **nuovi controlli scartanti/ nuove segnalazioni**

Si sottolinea che solo le prese in carico che superano i sistemi regionali di controllo **comprensivi di scheda di valutazione del paziente e almeno un record sugli accessi al domicilio** potranno essere inviati al Ministero della Salute nell'ambito del Nuovo Sistema Informativo Sanitario (NSIS).

Le informazioni devono essere trasmesse dalle Aziende USL al Servizio Sistema Informativo Sanità e Politiche Sociali della Regione Emilia-Romagna, secondo le caratteristiche e le modalità descritte nei seguenti punti:

- Ambito di applicazione
- Contenuti e codifica delle variabili
- Tracciato record e controlli
- Modalità per l'invio dei dati e scadenze
- Ritorno informativo

**A partire dal 1° aprile 2015 la rilevazione sarà costituita da 5 tabelle nel rispetto della L. n° 196 del 30 giugno 2003 "Tutela delle persone e di altri soggetti rispetto al trattamento dei dati personali":**

- •Dati anagrafici dell'assistito (Tabella A)
- •Dati riguardanti il dettaglio dell'episodio di cura (Tabella B)
- •Dati sulla rilevazione degli accessi (Tabella C)
- •Dati riguardanti le valutazioni / rivalutazioni del paziente (Tabella D)
- •**Dati sulla rilevazione delle sospensioni (Tabella E)**

### **AMBITO DI APPLICAZIONE**

Oggetto della rilevazione è **ciascun periodo di assistenza domiciliare reso al singolo paziente**, pertanto il flusso informativo dell'assistenza domiciliare prevede la trasmissione **di un record in corrispondenza di ogni episodio o periodo di cura a domicilio**.

La rilevazione comprende l'assistenza sociale a rilievo sanitario, l'assistenza infermieristica e l'assistenza integrata a bassa, media ed alta intensità. Come citato nel D.M. 17/12/2008 "… sono esclusi dalla rilevazione tutti gli interventi caratterizzati esclusivamente da "sostegno sociale" della persona".

Per ciascun episodio di cura sono raccolte informazioni sulle *caratteristiche anagrafiche del paziente* e, in separata tabella, le condizioni patologiche (intese come problemi prevalenti ai fini dell'assistenza) e le *valutazioni e rivalutazioni multi-dimensionali del paziente* effettuate durante il periodo di riferimento. Viene infatti richiesto di individuare il problema (sanitario o socio-sanitario) che determina il maggior impegno assistenziale nell'ambito dell'episodio di cura ma che non necessariamente fa esplicito riferimento alla patologia principale di cui è affetto il paziente, congiuntamente alla valutazione multi-dimensionale del paziente.

Sono inoltre raccolte *le caratteristiche dell'assistenza erogata:* informazioni relative alla tipologia di assistenza domiciliare erogata, la proposta e la motivazione della richiesta di attivazione dell'assistenza, il livello di intensità delle cure, le date di inizio e conclusione dell'episodio di cura, etcc...Vi sono inoltre due variabili riferibili all'assistenza socio-sanitaria: una segnala se l'episodio di cura prevede oneri a rilievo sanitario, l'altra consente di inserire il numero totale di ore effettuate dagli operatori del servizio sociale, rimborsate dalle AUSL.

Rientrano nella rilevazione, **i** *singoli accessi al domicilio del paziente.* Devono essere perciò forniti, come da decreto ministeriale, i dati relativi ai *singoli accessi al domicilio del paziente* da parte di operatori sanitari coinvolti nella realizzazione del piano di cura quali: medici di medicina generale, pediatri di libera scelta, infermieri, assistenti sociali, medici specialisti, fisioterapisti, psicologi, logopedisti, OSS, dietisti, terapisti occupazionali.

**Rientra per la prima volta nel flusso ADI la rilevazione delle sospensioni dalla presa in carico di assistenza domiciliare per ricovero in ospedale, ricovero di sollievo in struttura residenziale o allontanamento temporaneo. La valorizzazione della sospensione e' obbligatoria al verificarsi dell'evento.**

#### **PRESTAZIONI OCCASIONALI**

**Non rientra nel flusso ADI la rilevazione delle prestazioni occasionali**. Se ne ribadisce comunque la definizione per eventuali rilevazioni interne all'azienda, anche ai fini di un miglioramento del piano individualizzato di assistenza.

L'assistenza domiciliare integrata è una modalità di assistenza sanitaria e socio-sanitaria erogata al domicilio del paziente in modo continuato ed integrato attraverso la predisposizione di un piano personalizzato di assistenza e una valutazione multidimensionale, mentre le PRESTAZIONI OCCASIONALI sono tutte quelle prestazioni sanitarie e/o socio –assistenziali che prevedono l'intervento del professionista e si concludono con una prestazione, pertanto non necessitano di un piano personalizzato di assistenza e di una valutazione multidimensionale. Tali attività possono essere ripetute a distanza nel tempo.

Per chiarire ulteriormente si riporta di seguito un elenco non esaustivo di quelle che possono essere considerate "prestazioni occasionali ":

• prelievi che non necessitano di continuità di cure; in tale categoria non rientrano i prelievi ematici per TAO in quanto necessitano di una presa in carico per la valutazione terapeutica;

- medicazioni semplici post intervento o post traumatiche;
- ECG;
- clistere;
- rimozione catetere vescicale;
- terapie intramuscolari o infusionali;
- visite specialistiche;
- visita ospedaliera e/o valutazione senza successiva presa in carico;
- interventi per emergenza caldo quando i pazienti non necessitano di una presa in carico;
- addestramento ai familiari o al personale addetto all'assistenza di base; per quanto riguarda l'educazione terapeutica questa non può essere considerata una prestazione occasionale in quanto necessita di una presa in carico per essere considerata tale;
- consulenze (anche infermieristiche per altri professionisti).

# **CONTENUTI E CODIFICA DELLE VARIABILI**

#### **Tabella A**

### **TABELLA A DATI ANAGRAFICI DELL'ASSISTITO**

#### **CODICE DELL'AZIENDA USL** (*livello di controllo SCARTANTE)*

Codice dell'Azienda USL erogatrice (file TCOMNOS disponibile sul sito internet all'indirizzo: www.saluter.it/siseps cliccando Assistenza Domiciliare Integrata (ADI), tabelle di riferimento).

#### **CODICE DEL DISTRETTO** (*livello di controllo SCARTANTE)*

Codice del Distretto erogante (file TCOMNOS disponibile sul sito internet all'indirizzo: www.saluter.it/siseps cliccando Assistenza Domiciliare Integrata (ADI), tabelle di riferimento).

#### **IDENTIFICATIVO DELL'EPISODIO DI CURA** (*livello di controllo SCARTANTE)*

Contatore identificativo della presa in carico, comunque univoco all'interno dell'anno e del Distretto. La **chiave del record** è composta dai campi: **CODICE DELL'AZIENDA USL, CODICE DEL DISTRETTO, IDENTIFICATIVO DELL'EPISODIO DI CURA**.

#### **COGNOME E NOME** (*livello di controllo SCARTANTE)*

Devono essere indicati il cognome e il nome dell'assistito.

#### **CODICE FISCALE** (*livello di controllo SCARTANTE)*

Non deve essere mai calcolato mediante l'utilizzo di programmi informatici. Questa variabile va compilata :

- per i residenti in Italia (italiani e stranieri) con il Codice Fiscale ufficiale attribuito dal Ministero Economia e Finanze (DLgs 326/2003 art.SO) ovvero quello riportato sulla Tessera Sanitaria
- per gli stranieri temporaneamente presenti con il codice STP, (Straniero Temporaneamente Presente) a 16 caratteri, ai sensi del D.P.R. 31/8/1999 n. 394 e della circolare del Ministero della Sanità 24/4/2000, n.5
- per i cittadini neocomunitari residenti in Bulgaria e Romania privi di copertura sanitaria nel paese di provenienza, con il codice ENI (Europei non iscritti). Questo codice è di 16 caratteri, analogo a quello assegnato agli STP, sostituendo le lettere STP con ENI - vedi note Direzione Sanità Generale e Politiche Sociali P.G./2009/96745 del 27.04.2009 - e PG/2008/50529 del 20/02/2008
- per gli immigrati destinati al soggiorno temporaneo nel territorio regionale (D.G.R. 11 704/2011 n. 487) ed in particolare per i rifugiati provenienti dai paesi del Nord Africa con il codice PSU (Permesso di Soggiorno per motivi Umanitari). Anche questo codice è composto da 16 caratteri, analogo a quello assegnato agli STP, sostituendo le lettere STP con le lettere PSU vedi nota Direzione Sanità Generale e Politiche Sociali P.G./2011/96394 del 15.04.2011
- per gli immigrati appartenenti ai popoli del Nord Africa che hanno richiesto il permesso di soggiorno per asilo con il codice regionale AS a 16 caratteri costruito come previsto nella nota regionale P.G./2011/215405 dell'08/09/2011.

Nei casi previsti dalla Legge 135/90 riguardante i pazienti affetti da HIV e AIDS e in quelli previsti dal DPS 309/90 riguardante i pazienti affetti da dipendenza a sostanze stupefacenti il dato relativo al Codice Fiscale non deve essere inviato.

**DATA DI NASCITA** (*livello di controllo SCARTANTE)* Indicare la data di nascita dell'assistito. Formato consentito: ggmmaaaa.

**SESSO** (*livello di controllo SCARTANTE)* Indicare il sesso dell'assistito. *Valori ammessi:*  $1 =$ Maschio  $2 =$ Femmina

### **Tabella A**

#### **COMUNE DI NASCITA** (*livello di controllo SCARTANTE)*

Indicare il comune di nascita dell'assistito.

Per i nati in Italia, codice ISTAT a 6 cifre: 3 per la provincia e 3 per il comune (file TCOMNOS disponibile sul sito internet all'indirizzo: www.saluter.it/siseps cliccando Assistenza Domiciliare Integrata (ADI), tabelle di riferimento). Per i nati all'estero codificare: 999 + codice a 3 cifre dei Paesi esteri (file TCOMNOS). Per i comuni cessati tale campo non va valorizzato se il codice non esiste.

#### **COMUNE DI RESIDENZA** (*livello di controllo SCARTANTE)*

Indicare il comune di residenza dell'assistito.

Per i residenti in Italia, codice ISTAT a 6 cifre: 3 per la provincia e 3 per il comune (file TCOMNOS disponibile sul sito internet all'indirizzo: www.saluter.it/siseps cliccando Assistenza Domiciliare Integrata (ADI), tabelle di riferimento).

#### **CITTADINANZA** *(livello di controllo SCARTANTE)*

Riportare la cittadinanza del paziente, tenendo presente che il Paese di cittadinanza può essere diverso da quello di residenza.

Codifica: codice a 3 cifre (file TCOMNOS disponibile sul sito internet all'indirizzo: www.saluter.it/siseps cliccando Assistenza Domiciliare Integrata (ADI), tabelle di riferimento). Per gli apolidi codificare 999.

#### **STATO CIVILE** (*livello di controllo SCARTANTE) NUOVO CAMPO***:**

Indicare lo stato civile dell'assistito al momento della rilevazione.

- *Valori ammessi:*
- $1 =$  celibe/nubile
- $2 = \text{conjugato/a}$
- $3 =$ separato/a
- $4 =$  divorziato/a
- $5 = \text{vedovo/a}$
- $6 =$  non dichiarato

### **TABELLA B**

### **EPISODIO DI CURA DOMICILIARE**

#### **CODICE DELL'AZIENDA USL** (*livello di controllo SCARTANTE)*

Codice dell'Azienda USL erogatrice (file TCOMNOS disponibile sul sito internet all'indirizzo: www.saluter.it/siseps cliccando Assistenza Domiciliare Integrata (ADI), tabelle di riferimento).

#### **CODICE DEL DISTRETTO** (*livello di controllo SCARTANTE)*

Codice del Distretto erogante (file TCOMNOS disponibile sul sito internet all'indirizzo: www.saluter.it/siseps cliccando Assistenza Domiciliare Integrata (ADI), tabelle di riferimento).

#### **IDENTIFICATIVO DELL'EPISODIO DI CURA** (*livello di controllo SCARTANTE)*

Contatore identificativo della presa in carico, comunque univoco all'interno dell'anno e del Distretto. La **chiave del record** è composta dai campi: **CODICE DELL'AZIENDA USL, CODICE DEL DISTRETTO, IDENTIFICATIVO DELL'EPISODIO DI CURA**.

#### **DOMICILIO DEL PAZIENTE** (*livello di controllo SCARTANTE)*

Tale variabile corrisponde al domicilio del paziente dove viene effettuata l'Assistenza Domiciliare anche se non coincidente con la residenza.

*Valori consentiti:* 

1 = Abitazione

2 = Residenza non protetta

#### **TIPO DI TAD** (*livello di controllo SCARTANTE)*

Indicare la tipologia di assistenza domiciliare che viene fornita al paziente.

La Tipologia di Assistenza Domiciliare definisce l'episodio di cura in relazione all'apertura di contratti amministrativi di Medici di Medicina Generale o in alternativa della figura che prevalentemente assiste il paziente (responsabile dell'assistenza). Qualunque sia la tipologia di presa in carico è possibile la presenza al domicilio di diversi professionisti i cui accessi vanno segnalati nei campi previsti.

*Valori consentiti*:

#### *Se è stato aperto un contratto con il Medico di Medicina Generale:*

1 = Assistenza di Medicina Generale

Sono così definiti tutti gli episodi di cura corrispondenti ai contratti amministrativi dei medici di medicina generale.

#### *Se non c'è nessun contratto con il Medico di Medicina Generale:*

3 = Assistenza Infermieristica

Sono così definiti tutti gli episodi di cura dove l'infermiere è il responsabile assistenziale.

4 = Assistenza Associazioni no profit

Sono così definiti tutti gli episodi di cura che vedono la responsabilità terapeutica dei medici dell'associazione no profit (volontariato).

5 = Assistenza Socio-Sanitaria.

Sono così definiti tutti gli episodi di cura di assistenza domiciliare dove è prevalente l'assistenza "tutelare" permettendo così di rilevare l'assistenza domiciliare sociale con onere a rilievo sanitario. Anche per questo tipo di presa in carico, per le quali veniva rilevato in passato solo un set di informazioni ridotto, è richiesta la rilevazione di tutte le informazioni come per le altre tipologie.

#### **DATA DELLA PRESA IN CARICO** (*livello di controllo SCARTANTE)*

Corrisponde alla data in cui viene effettuata la PRIMA VALUTAZIONE DEL PAZIENTE, anche se avviene in ospedale. Se entro 15 giorni dalla data in cui l'infermiere si è recato dal paziente viene aperto un contratto con il MMG, la presa in carico medica ricomprenderà gli accessi infermieristici precedenti alla sua apertura, e di conseguenza il primo giorno della presa in carico medica coinciderà con il primo accesso effettuato dall'infermiere.

Per gli episodi di cura interrotti formalmente al 31/12 dell'anno precedente, corrisponde al 1° gennaio. **Deve risultare precedente alla data di chiusura; non può essere successiva all'anno corrente. Nuovo controllo scartante: apertura con data di presa in carico nello stesso giorno in cui e' avvenuta la chiusura della presa in carico precedente, sullo stesso paziente.**

*Formato consentito: ggmmaaaa*

#### **PROSECUZIONE TAD PRECEDENTE** (*livello di controllo SCARTANTE)*

Specifica se la presa in carico è di nuova attivazione o se è la prosecuzione di una aperta nell'anno precedente. *Valori consentiti:* 

- 1 = nuova attivazione
- 2 = prosecuzione dall'anno precedente

#### **RICHIESTA/PROPOSTA DI ATTIVAZIONE DELL'ASSISTENZA** (*livello di controllo SCARTANTE)*

Individua chi fa o da dove parte la richiesta/proposta di attivazione di un programma di assistenza domiciliare. Anche se il MMG è comunque in ogni caso colui che attiva l'ADI, egli dovrà essere segnalato come proponente solo se non vi sono altri soggetti che hanno comunicato la necessità di attivazione dell'ADI.

Fra i valori consentiti sono individuati come proponenti anche Ospedale, Hospice e strutture residenziali non ospedaliere che propongono l'attivazione del programma ADI attraverso la DIMISSIONE PROTETTA.

*La dimissione protetta* è lo strumento che garantisce la continuità di cura attraverso l'attuazione di un progetto assistenziale personalizzato tra ospedale e servizi territoriali, alle persone che, in relazione al loro stato di salute, al momento della dimissione dall'ospedale/hospice (o strutture residenziali non ospedaliere) necessitano di servizi sanitari e/o sociali. Appare utile specificare che se il proponente è l'Unità di Valutazione Geriatrica questa va ricompresa nella Unità di Valutazione Multidimensionale (UVM).

*Valori consentiti:*

- 1 = Ospedale (dimissione protetta)
- 2 = Hospice (dimissione protetta)
- 3 = Medico di Medicina Generale
- 4 = Paziente e/o familiari
- 5 = UVM (Unità di valutazione multidimensionale)
- 6 = Strutture residenziali
- 7 = Servizi Sociali

#### **Da compilare sempre, anche in caso di prosecuzione dall'anno precedente**

#### **MOTIVAZIONE DELLA RICHIESTA** (*livello di controllo SCARTANTE)*

Con tale variabile si rileva la condizione clinica, o socio-assistenziale prevalente che determina la richiesta di attivazione di un programma di assistenza al domicilio del paziente;

*Valori consentiti:*

- 1 = Malattie croniche
- 2 = Evento acuto temporaneamente invalidante
- 4 = Malato terminale
- 5 = Bisogno socio-assistenziale

**Da compilare sempre, anche in caso di prosecuzione dall'anno precedente**

#### **ASSISTENTE NON FAMILIARE CONVIVENTE** (*livello di controllo SCARTANTE)*

Persona non appartenente al nucleo familiare (es: badante) che convive con l'assistito (24 h). Se ADR (paziente in residenza non protetta o non convenzionata) inserire 2= non presente. *Valori consentiti:* 

- $1 =$  presente
- $2 =$  non presente

#### **NUCLEO FAMILIARE CONVIVENTE** (*livello di controllo SCARTANTE)*

Indicare il numero dei componenti del nucleo familiare convivente, escluso l'assistito e l'eventuale assistente convivente (rientrano nel conteggio ad esempio: coniuge/partner convivente, figlio/a, fratello/sorella, nipote, genero/nuora, cognato/a).

*Codifica*: Numerico di 1 cifra. E' ammesso anche il valore 0 (zero).

#### **LIVELLO DI INTENSITA' ASSISTENZIALE** (*livello di controllo SCARTANTE)*

I livelli di intensità delle cure misurano la complessità sanitaria e socio-assistenziale dei casi assistiti in regime di cure a domicilio.

Livello 1: assistenza domiciliare a bassa intensità sanitaria

Livello 2: assistenza domiciliare a media intensità sanitaria

Livello 3: assistenza domiciliare ad alta intensità sanitaria

I pazienti, durante gli episodi di cura, vanno ascritti ad uno dei livelli a seconda delle caratteristiche individuate dalle Commissioni Professionali Domiciliari sulla base delle indicazioni regionali.

*Valori consentiti:* 

- 1 = Bassa intensità
- 2 = Media intensità
- 3 = Alta intensità

#### **DATA DI CHIUSURA** (*livello di controllo SCARTANTE)*

Individua la data della chiusura dell'episodio di cura a domicilio.

Al fine di evitare la contemporaneità di due periodi di di cura è necessario chiudere l'episodio nel caso in cui il medico di famiglia venga cambiato. In tale situazione la data di chiusura corrisponde all'ultimo accesso effettuato da uno degli operatori coinvolti (non necessariamente il medico di medicina generale) nell'episodio di cura in chiusura. L'avvio di un nuovo programma assistenziale con un nuovo medico e quindi l'apertura di una nuova presa in carico corrisponderà al primo accesso effettuato da uno degli operatori coinvolti.

Qualora si verifichi il decesso del paziente durante la presa in carico, la data di chiusura coinciderà con tale evento. Corrisponde:

- alla data dell'ultimo accesso effettuato al domicilio del paziente se il programma assistenziale è considerato completato;
- alla data dell'ultimo accesso effettuato dagli operatori nel caso in cui il medico di famiglia venga cambiato;

• alla data di decesso, anche qualora venga effettuato un ulteriore accesso per supporto al lutto o ritiro materiale/documentazione successivo al decesso del paziente;

• al 31/12 dell'anno di riferimento se il programma assistenziale del paziente prosegue nell'anno successivo.

*Non compilare se l'episodio assistenziale non è chiuso ma prosegue.*

#### *Al 4° trimestre (chiusura anno 2015, etc..) utilizzare la chiusura temporanea al 31/12 dell'anno di riferimento se l'episodio non è chiuso ma prosegue.*

**Non può essere precedente alla data di presa in carico; non può essere successiva all'anno corrente. Nuovo controllo scartante: apertura con data di presa in carico nello stesso giorno in cui e' avvenuta la chiusura della presa in carico precedente, sullo stesso paziente.** *Formato consentito: ggmmaaaa*

**EPISODIO DI CURA CON ONERE A RILIEVO SANITARIO** (*livello di controllo SCARTANTE)*

Specifica se durante l'episodio di cura sono state fornite anche prestazioni sociali a rilievo sanitario con oneri a carico del F.S.R. come previsto al punto 4.1 della D.G.R. 1378/99 e successive modifiche. Appare perciò evidente che tutti gli episodi di cura di tipo Socio-sanitario (tipo\_tad = 5) inserite nel flusso dovranno sempre ricomprendere gli oneri a rilievo sanitario; e' perciò inserito un controllo per la verifica che in tutte le prese in carico di tipo socio-sanitarie risulti correttamente compilato il campo.

*Valori consentiti:* 

 $1 = \text{si}$ 

 $2 = no$ 

#### **TOTALE ORE DI ASSISTENZA CON ONERE A RILIEVO SANITARIO** (*livello di controllo SCARTANTE)*

Se durante l'episodio di cura sono state fornite anche prestazioni sociali con oneri a carico del F.S.R. come previsto al punto 4.1 della D.G.R. 1378/99 e successive modifiche, si chiede di indicare il n° totale di ore per cui è previsto il rimborso a carico del F.S.R. La variabile è da compilare solo se è presente un episodio di cura con onere a rilievo

sanitario (tipo tad = 5); e' perciò inserito un controllo per la verifica che in tutte le prese in carico di tipo socio-sanitarie risulti correttamente compilato il campo (N (0)).

#### **MODALITA' DI CHIUSURA** *(livello di controllo SCARTANTE)*

Corrisponde alla motivazione che ha portato alla chiusura dell'episodio domiciliare.

Si rende necessaria la chiusura dell'episodio in caso di sostituzione del medico che comporti una revisione del piano assistenziale. Si ricorda che gli episodi di cura a domicilio vanno chiusi per cambio di livello assistenziale e/o di tipologia dell'episodio a seguito di una rivalutazione del paziente. Dal 2010 sono introdotte nuove modalità di chiusura così come indicato nel D.M. 17/12/2008.

*Valori consentiti:*

- 1 = Completamento del programma assistenziale previsto
- 2 = Decesso al domicilio
- 3 = Trasferimento in struttura residenziale (**con chiusura dell'assistenza domiciliare**)
- 4 = Trasferimento in Hospice **(con chiusura dell'assistenza domiciliare)**
- 5 = Cessazione volontaria
- 6 = Chiusura temporanea al 31 dicembre
- 7 = Cambio medico
- 8 = Cambio del livello di intensità assistenziale e/o cambio tipo\_tad
- 9 = Trasferimento di residenza o di domicilio in altro distretto
- 10= Ricovero in ospedale **(con chiusura dell'assistenza domiciliare)**

11= Decesso in ospedale

12= Decesso in Hospice

*Non compilare se l'episodio assistenziale non è chiuso ma prosegue.*

*Al 4° trimestre (chiusura anno 2015, etc.) utilizzare la chiusura fittizia al 31/12 dell'anno di riferimento se l'episodio non è chiuso ma prosegue.*

#### **POSIZIONE CONTABILE** (*livello di controllo SCARTANTE)*

Si utilizza per gestire gli invii dei dati. Informazione necessaria per indicare che tipo di operazione tecnica si vuol eseguire sul record.

*Valori consentiti:* 

1 = record appartenente al periodo di riferimento (trimestre) e mai inviato in precedenza

2 = record non appartenente al periodo di riferimento (trimestre), inviato in ritardo o inviato nuovamente perché scartato nei precedenti invii. Si tratta di integrazioni frutto di ritardi nell'invio dei dati o di scarti prodotti dai controlli di 1° livello.

3 = record già inviato e già presente nell'archivio regionale, al quale si vogliono apportare modifiche

4 = record già inviato e già presente nell'archivio regionale, che si ritiene di voler cancellare in modo definitivo.

#### **DATA DI SEGNALAZIONE DEL CASO (livello di controllo SCARTANTE)**

**Nel caso di cure palliative (D.M. 43/2007), si intende la data di ricevimento da parte della Rete di Cure Palliative della proposta di attivazione di un programma di cure domiciliari.**

**In tutti gli altri casi si tratta della data in cui e' avvenuta la segnalazione per una presa in carico ADI. In caso di dimissione dall'ospedale, per data di segnalazione s'intende sempre la data di dimissione dall'ospedale.**

**Deve essere anteriore o uguale alla data di presa in carico.** *Formato consentito: ggmmaaaa.*

**Tabella C**

### **TABELLA C**

### **ACCESSI AL DOMICILIO**

#### **CODICE DELL'AZIENDA USL** (*livello di controllo SCARTANTE)*

Codice dell'Azienda USL erogatrice (file TCOMNOS disponibile sul sito internet all'indirizzo: www.saluter.it/siseps cliccando Assistenza Domiciliare Integrata (ADI), tabelle di riferimento).

#### **CODICE DEL DISTRETTO** (*livello di controllo SCARTANTE)*

Codice del Distretto erogante (file TCOMNOS disponibile sul sito internet all'indirizzo: www.saluter.it/siseps cliccando Assistenza Domiciliare Integrata (ADI), tabelle di riferimento).

#### **IDENTIFICATIVO DELL'EPISODIO DI CURA** (*livello di controllo SCARTANTE)*

Contatore identificativo della presa in carico, comunque univoco all'interno dell'anno e del Distretto.

#### **PROGRESSIVO ACCESSO** (*livello di controllo SCARTANTE)*

Contatore identificativo dell'accesso al domicilio, comunque univoco all'interno dell'anno. *Codifica*: Numerico di 3 cifre.

La **chiave del record** è composta dai campi: **CODICE DELL'AZIENDA USL, CODICE DEL DISTRETTO, IDENTIFICATIVO DELL'EPISODIO DI CURA E PROGRESSIVO ACCESSO**.

#### **TIPO OPERATORE** (*livello di controllo SCARTANTE)*

Identifica l'operatore che ha effettuato l'accesso.

*Valori consentiti:* 

- $1 = MMG$
- $2=$  PLS
- $3 =$ infermiere
- 4 = medico specialista (es: oncologo, etcc…)
- 5 = medico esperto di cure palliative
- 6= medico di continuità assistenziale/guardia medica
- 7 = psicologo
- 8 = fisioterapista
- 9 = logopedista
- $10 = \overline{OSS}$
- 11= dietista
- 12= assistente sociale del SSN/ Comune
- 13= terapista occupazionale

#### **DATA ACCESSO (***livello di controllo SCARTANTE)*

Indicare la data in cui è effettuato l'accesso a domicilio dell'assistito.

**Non può essere precedente alla data di presa in carico; non può essere successiva alla data di chiusura; non può essere compresa in un periodo di sospensione.**

**Nuovo controllo scartante: la data del primo accesso non può essere anteriore alla data di valutazione iniziale.**

*Formato consentito: ggmmaaaa.*

#### **NUMERO ACCESSI (***livello di controllo SCARTANTE)*

Indica il numero di accessi del singolo operatore nel corso della stessa data. *Codifica*: Numerico di 1 cifra.

### **TABELLA D**

### **VALUTAZIONE DEL PAZIENTE**

#### **CODICE DELL'AZIENDA USL** (*livello di controllo SCARTANTE)*

Codice dell'Azienda USL erogatrice (file TCOMNOS disponibile sul sito internet all'indirizzo: www.saluter.it/siseps cliccando Assistenza Domiciliare Integrata (ADI), tabelle di riferimento).

#### **CODICE DEL DISTRETTO** (*livello di controllo SCARTANTE)*

Codice del Distretto erogante (file TCOMNOS disponibile sul sito internet all'indirizzo: www.saluter.it/siseps cliccando Assistenza Domiciliare Integrata (ADI), tabelle di riferimento).

#### **IDENTIFICATIVO DELL'EPISODIO DI CURA** (*livello di controllo SCARTANTE)*

Contatore identificativo della presa in carico, comunque univoco all'interno dell'anno e del Distretto.

#### **PROGRESSIVO VALUTAZIONE** (*livello di controllo SCARTANTE)*

Contatore identificativo della valutazione o rivalutazioni del paziente, comunque univoco all'interno dell'anno. *Codifica*: Numerico di 1 cifra.

La **chiave del record** è composta dai campi: **CODICE DELL'AZIENDA USL, CODICE DEL DISTRETTO, IDENTIFICATIVO DELL'EPISODIO DI CURA E PROGRESSIVO VALUTAZIONE**.

#### **TIPO VALUTAZIONE** (*livello di controllo SCARTANTE)*

Tipologia di valutazione multi-dimensionale.

*Valori consentiti:* 

- 1= valutazione iniziale dell'assistito
- 2= rivalutazione dell'assistito

E' obbligatorio l'invio delle informazioni della scheda valutazione multi-dimensionale al momento della presa in carico del paziente.

#### **MOTIVO RIVALUTAZIONE** (*livello di controllo SCARTANTE)*

Motivazione per cui viene eseguita una rivalutazione. La compilazione è richiesta solo se se in presenza di una rivalutazione (tipo valutazione = 2).

*Valori consentiti:* 

1= Scadenza del periodo previsto (90 giorni)

2= Variazioni nella condizioni del paziente

E' facoltativo l'invio delle informazioni delle rivalutazioni a scadenza (ogni 90 giorni) che non comportano cambiamenti in nessuno degli item della scheda di valutazione multi-dimensionale del paziente (paziente rivalutato con medesimo esito o conferma della valutazione).

#### **DATA VALUTAZIONE** (*livello di controllo SCARTANTE)*

Identifica la data in cui avviene la valutazione/rivalutazione dell'assistito.

Nel caso di prima valutazione questa data corrisponde alla data di presa in carico. Infatti come da D.M. 17/12/2008 "….l'attività di valutazione sanitaria dell'assistito deve essere svolta al più tardi al momento della presa in carico e deve essere ripetuta ogni qual volta risultino significativamente modificate le necessità assistenziali dell'assistito e di norma ogni 90 giorni anche ai fini della conferma della valutazione…".

**La data della valutazione iniziale (tipo valutazione = 1) deve essere precedente o uguale alla data di presa in carico.**

**La data di rivalutazione non può essere precedente alla valutazione iniziale; la data di valutazione/rivalutazione non può essere successiva alla data di chiusura, non può essere compresa in un periodo di sospensione, e non può essere successiva all'anno corrente.**

*Formato consentito: ggmmaaaa.*

#### **PATOLOGIA PREVALENTE AI FINI DELL'ASSISTENZA** (*livello di controllo SCARTANTE)*

Viene chiesto di individuare il **problema** (sanitario o no) che presenta il paziente in quel particolare momento e **che determina il maggior impegno assistenziale** per l'intera équipe nell'ambito dell'episodio di cura. Non necessariamente quindi si tratta della patologia principale di cui è affetto il soggetto, l'individuazione della categoria dipende dalla particolare situazione del soggetto. *Codifica:* Classificazione Internazionale delle malattie (ICD 9 CM) - modificazione clinica versione italiana 2007 e successive modificazioni, saranno prese a riferimento solo le prime 3 cifre che permettono una più semplice rilevazione pur garantendo un sufficiente livello informativo.

**Dal 2016 non saranno ammessi i seguenti codici generici di patologia per le prese in carico con contratto MMG (tipo\_tad =1):**

- **V47 ALTRI PROBLEMI DEGLI ORGANI INTERNI**
- **V58 ALTRI E NON SPECIFICATI PROCEDIMENTI E TRATTAMENTI ULTERIORI**
- **V59 DONATORI**
- **V60 ABITAZIONE, PROBLEMI FAMILIARI ED ECONOMICI**
- **V61 ALTRI PROBLEMI FAMILIARI**
- **V62 ALTRI PROBLEMI PSICOSOCIALI**
- **V63 INDISPONIBILITA DI ALTRI SERVIZI MEDICI**
- **V64 PERSONE CHE RICORRONO AI SERVIZI SANITARI PER INTERVENTI SPECIFICI NON ESEGUITI**
- **V65 ALTRE PERSONE CHE ENTRANO IN CONTATTO CON I SERVIZI SANITARI SENZA MALATTIA O SOFFERENZA**
- **V66 CONVALESCENZA E CURE PALLIATIVE**
- **V67 VISITA DI CONTROLLO E DI FOLLOW UP**
- **V68 CONTATTI PER SCOPI AMMINISTRATIVI**
- **V69 PROBLEMI LEGATI ALLO STILE DI VITA**
- **V70 ESAME MEDICO GENERALE**
- **V71 OSSERVAZIONE E VALUTAZIONE PER SOSPETTO DI CONDIZIONI MORBOSE**
- **V72 VISITE ED ESAMI SPECIALI**
- **307 SINTOMI O SINDROMI SPECIALI NON CLASSIFICATI**
- **780 SINTOMI GENERALI**
- **799 ALTRE CAUSE MAL DEFINITE E SCONOSCIUTE DI MORBOSITA E MORTALITA**
- **995 ALCUNI EFFETTI AVVERSI NON CLASSIFICATI ALTROVE**
- **996 COMPLICAZIONI PECULIARI DI ALCUNI INTERVENTI SPECIFICATI**
- **997 ALTRE COMPLICAZIONI DI PROTESI, IMPIANTI E INNESTI INTERNI**
- **998 ALTRE COMPLICAZIONI DI INTERVENTI, NON CLASSIFICATI ALTROVE**
- **999 COMPLICAZIONI DI CURE MEDICHE NON CLASSIFICATE ALTROVE**

#### **PATOLOGIA CONCOMITANTE** (*livello di controllo FACOLTATIVO)*

Individuare il codice della patologia concomitante, eventualmente presente, in grado di condizionare la presa in carico. *Codifica:* Classificazione Internazionale delle malattie (ICD 9 CM) - modificazione clinica versione italiana 2007 e successive modificazioni, solo prime 3 cifre, in allegato. **Sono ammessi tutti i codici a 3 cifre.**

#### **AUTONOMIA** (*livello di controllo SCARTANTE)*

Indica il livello di autonomia nelle attività della vita quotidiana (alimentazione, igiene personale, vestirsi, uso bagno). *Valori consentiti:*

1= autonomo - quando il paziente è in grado di svolgere, senza l'aiuto di altre persone, tutte le attività indicate (mangiare, lavarsi, vestirsi, essere continenti, usare i servizi igienici), tranne eventualmente "fare il bagno"

 $2$ = parzialmente dipendente - nei casi non segnalati ai punti  $1 \text{ e } 3$ 

3= totalmente dipendente - se in tutte le attività indicate al punto 1 ha necessità di aiuto da parte di altre persone

#### **GRADO MOBILITA'** (*livello di controllo SCARTANTE)*

Indica il livello di autonomia dell'assistito nell'area di mobilità (cioè nel proprio ambiente di vita). *Valori consentiti:*

1= si sposta da solo - è riferito anche ai casi in cui per lo spostamento vengono utilizzati ausili (compresa la carrozzina, nel solo caso in cui il paziente non abbia bisogno di aiuto per effettuare i trasferimenti). In riferimento all'autonomia nel superamento delle barriere architettoniche, la valutazione va fatta in relazione al contesto abituale di vita (ad esempio: un paziente "si sposta da solo" anche se ha bisogno di aiuto per salire le scale, quando la sua abitazione è priva di barriere architettoniche interne ed esterne)

2= si sposta assistito - è riferito ai casi in cui il paziente si avvale dell'aiuto di persone per il proprio spostamento. Nel caso di paziente in carrozzina, l'aiuto di altra persona può consistere nel trasferimento dalla/alla carrozzina, fermo restando la capacità del paziente di spostarsi in autonomia con la carrozzina.

3= non si sposta - è riferito ai casi di confinamento in letto / carrozzina o poltrona. Nel caso di paziente in carrozzina, il paziente non è in grado di effettuare alcuno spostamento senza aiuto.

#### **DISTURBI COGNITIVI** (*livello di controllo SCARTANTE)*

Identifica l'entità dei disturbi cognitivi (memoria, orientamento, attenzione) eventualmente presenti. *Valori consentiti:*

1= assenti/lievi - quando non sono presenti disturbi, o questi non interferiscono significativamente con le attività sociali e non rappresentano un declino significativo rispetto al precedente livello di funzionamento.

2= moderati - nei casi non segnalati al punto 1 e 3

3= gravi - quando i disturbi sono tali da alterare profondamente la capacità del paziente di relazionarsi con gli altri (ad esempio: il paziente può occasionalmente dimenticare il nome del familiare da cui dipende la sua sopravvivenza; non ha quasi nessuna cognizione di avvenimenti recenti o delle proprie esperienze; i ricordi del proprio passato sono lacunosi; le stagioni e le variazioni del tempo non vengono generalmente più percepite).

#### **DISTURBI COMPORTAMENTALI** (*livello di controllo SCARTANTE)*

Identifica l'entità dei disturbi comportamentali eventualmente presenti. Ci si riferisce a disturbi in grado di condizionare l'assistenza - come delirio, agitazione, ansia, disinibizione, attività motoria aberrante… *Valori consentiti:*

1= assenti/lievi - quando non sono presenti o, se presenti, non producono disturbo al paziente e non condizionano l'assistenza

2= moderati - nei casi non segnalati al punto 1 e 3

3= gravi - quando sono molto disturbanti per il paziente e richiedono la somministrazione di farmaci

#### **SUPPORTO SOCIALE** (*livello di controllo SCARTANTE)*

Identifica la presenza di un supporto da parte di reti formali e informali (della famiglia e della rete informale vicinato, volontariato…). Il supporto fornito da privati con oneri a carico della famiglia è incluso, ai fini del presente flusso, nel supporto fornito dalla rete informale.

*Valori consentiti:*

1= presenza - quando è sufficiente a rispondere ai bisogni assistenziali della persona, o la persona presenta bisogni assistenziali minimi

2= presenza parziale e/o temporaneo- nei casi non segnalati al punto 1 e 3

3= non presenza quando i bisogni assistenziali devono essere completamente coperti dalla rete formale (servizi sociali pubblici o privati accreditati)

#### **ASSISTENZA PER RISCHIO INFETTIVO** (*livello di controllo SCARTANTE)*

Utilizzare quando il paziente abbisogna di assistenza specifica per prevenire il rischio di contagio (devono essere adottate misure assistenziali specifiche per prevenire che il paziente contagi altre persone, o per prevenire che venga contagiato, in caso di immunodepressione)

*Valori consentiti*

 $1 = si$ 

 $2=$  no

#### **BRONCORESPIRAZIONE/DRENAGGIO POSTURALE** (*livello di controllo SCARTANTE)*

*Valori consentiti* 1= si (bisogno presente) 2= no (bisogno assente)

#### **OSSIGENO TERAPIA** (*livello di controllo SCARTANTE)*

Utilizzare quando il paziente abbisogna di ossigenoterapia continuativa (almeno 3 ore al giorno tutti i giorni) *Valori consentiti* 1= si (bisogno presente) 2= no (bisogno assente)

#### **VENTILOTERAPIA** (*livello di controllo SCARTANTE)*

*Valori consentiti* 1= si (bisogno presente) 2= no (bisogno assente)

#### **TRACHEOTOMIA** (*livello di controllo SCARTANTE)*

*Valori consentiti* 1= si (bisogno presente) 2= no (bisogno assente)

#### **ALIMENTAZIONE ASSISTITA** (*livello di controllo SCARTANTE)*

Utilizzare quando il paziente deve essere imboccato. Sono esclusi i pazienti che abbisognano di supervisione durante i pasti o che abbisognano di assistenza per la preparazione degli stessi *Valori consentiti*

1= si (bisogno presente) 2= no (bisogno assente)

#### **ALIMENTAZIONE ENTERALE** (*livello di controllo SCARTANTE)*

*Valori consentiti* 1= si (bisogno presente) 2= no (bisogno assente)

#### **ALIMENTAZIONE PARENTERALE** (*livello di controllo SCARTANTE)*

*Valori consentiti* 1= si (bisogno presente) 2= no (bisogno assente)

#### **GESTIONE DELLA STOMIA** (*livello di controllo SCARTANTE)*

*Valori consentiti* 1= si (bisogno presente) 2= no (bisogno assente)

#### **MANOVRE PER FAVORIRE L'ELIMINAZIONE URINARIA/INTESTINALE** (*livello di controllo SCARTANTE)*

Utilizzare quando il paziente, abbisogna di assistenza sanitaria per consentire l'eliminazione urinaria e/o fecale (ad es.: cateterismi, clisteri frequenti).

*Valori consentiti* 1= si (bisogno presente)

#### **ASSISTENZA PER ALTERAZIONE DEL RITMO SONNO/VEGLIA** (*livello di controllo SCARTANTE)*

Utilizzare quando una alterazione del ritmo sonno/veglia costituisce un rilevante problema assistenziale. Sono esclusi i casi in cui il problema non è tale da condizionare il piano di assistenza, ed i casi in cui il problema è ben controllato dall'utilizzo di farmaci.

*Valori consentiti* 1= si (bisogno presente)

2= no (bisogno assente)

#### **INTERVENTI DI EDUCAZIONE TERAPEUTICA** (*livello di controllo SCARTANTE)*

Utilizzare quando viene rilevato il bisogno di interventi formali di educazione terapeutica. *Valori consentiti* 1= si (bisogno presente)

2= no (bisogno assente)

#### **CURA DI ULCERE CUTANEE DI 1° E 2° GRADO** (*livello di controllo SCARTANTE)*

1°grado (arrossamento persistente che non scompare alla digitopressione) 2°grado (lesione di continuo che coinvolge l'epidermide, il derma o entrambi) *Valori consentiti* 1= si (bisogno presente) 2= no (bisogno assente)

#### **CURA DI ULCERE CUTANEE DI 3° E 4° GRADO** (*livello di controllo SCARTANTE)*

3°grado (interessamento fino alla fascia muscolare, senza attraversarla) 4°grado (interessamento del piano muscolare ed eventualmente osseo) *Valori consentiti* 1= si (bisogno presente) 2= no (bisogno assente)

#### **PRELIEVI VENOSI NON OCCASIONALI** (*livello di controllo SCARTANTE)*

Necessità di prelievi venosi non occasionali (per esempio: monitoraggio terapia anticoagulante orale). Sono esclusi i casi di prelievo venoso occasionale, anche se ripetuto. *Valori consentiti*

1= si (bisogno presente) 2= no (bisogno assente)

**ECG** (*livello di controllo SCARTANTE) Valori consentiti* 1= si (bisogno presente) 2= no (bisogno assente)

#### **TELEMETRIA** (*livello di controllo SCARTANTE)*

*Valori consentiti* 1= si (bisogno presente) 2= no (bisogno assente)

### **PROCEDURA TERAPEUTICA SOTTOCUTANEA/INTRAMUSCOLARE/INFUSIONALE** (*livello di controllo*

#### *SCARTANTE)*

Utilizzare quando sono necessari in maniera continuativa o a cicli terapia intramuscolare o sottocutanea o infusiva tramite accesso venoso periferico.

*Valori consentiti*

1= si (bisogno presente)

#### **GESTIONE CATETERE CENTRALE** (*livello di controllo SCARTANTE)*

Oppure quando è necessario gestire un accesso centrale (ad esempio: CVC, Porth-cath, cateterismo peridurale) *Valori consentiti*

1= si (bisogno presente) 2= no (bisogno assente)

#### **TRASFUSIONI** (*livello di controllo SCARTANTE)*

*Valori consentiti* 1= si (bisogno presente) 2= no (bisogno assente)

#### **BISOGNI ASSISTENZIALI RELATIVI ALLO STATO DI TERMINALITA' NON ONCOLOGICA** (*livello di controllo SCARTANTE)*

*Valori consentiti* 1= si (bisogno presente) 2= no (bisogno assente)

## **TRATTAMENTO RIABILITATIVO NEUROLOGICO IN PRESENZA DI DISABILITA'** (*livello di controllo SCARTANTE)*

*Valori consentiti* 1= si (bisogno presente) 2= no (bisogno assente)

#### **TRATTAMENTO RIABILITATIVO ORTOPEDICO IN PRESENZA DI DISABILITA'** (*livello di controllo SCARTANTE)*

*Valori consentiti* 1= si (bisogno presente) 2= no (bisogno assente)

#### **TRATTAMENTO RIABILITATIVO DI MANTENIMENTO IN PRESENZA DI DISABILITA'** (*livello di controllo*

*SCARTANTE) Valori consentiti* 1= si (bisogno presente) 2= no (bisogno assente)

#### **SUPERVISIONE CONTINUA DI UTENTI CON DISABILITA'** (*livello di controllo SCARTANTE)*

*Valori consentiti* 1= si (bisogno presente) 2= no (bisogno assente)

#### **ASSISTENZA NELLE IADL PER UTENTI CON DISABILITA'** (*livello di controllo SCARTANTE)*

Utilizzare quando vi è bisogno di assistenza nelle attività strumentali della vita quotidiana (pulizia della casa, acquisti, preparazione pasti, lavanderia, assumere farmaci…). *Valori consentiti* 1= si (bisogno presente) 2= no (bisogno assente)

#### **ASSISTENZA NELLE ADL PER UTENTI CON DISABILITA'** (*livello di controllo SCARTANTE)*

Utilizzare quando vi è bisogno di assistenza nelle attività di base della vita quotidiana della persona (fare il bagno, utilizzare i servizi igienici, lavarsi, vestirsi, mangiare, spostarsi) *Valori consentiti* 1= si (bisogno presente)

#### **SUPPORTO AL CARE GIVER** (*livello di controllo SCARTANTE)*

Utilizzare quando esiste una alterazione della relazione fra assistito e caregiver, tale da condizionare il piano di assistenza.

*Valori consentiti*

1= si (bisogno presente)

**Tabella E**

### **TABELLA E**

### **SOSPENSIONI DALLA PRESA IN CARICO**

#### **CODICE DELL'AZIENDA USL** (*livello di controllo SCARTANTE)*

Codice dell'Azienda USL erogatrice (file TCOMNOS disponibile sul sito internet all'indirizzo: www.saluter.it/siseps cliccando Assistenza Domiciliare Integrata (ADI), tabelle di riferimento).

#### **CODICE DEL DISTRETTO** (*livello di controllo SCARTANTE)*

Codice del Distretto erogante (file TCOMNOS disponibile sul sito internet all'indirizzo: www.saluter.it/siseps cliccando Assistenza Domiciliare Integrata (ADI), tabelle di riferimento).

#### **IDENTIFICATIVO DELL'EPISODIO DI CURA** (*livello di controllo SCARTANTE)*

Contatore identificativo della presa in carico, comunque univoco all'interno dell'anno e del Distretto.

#### **PROGRESSIVO SOSPENSIONE** (*livello di controllo SCARTANTE)*

Contatore progressivo della sospensione, comunque univoco all'interno dell'anno.

*Codifica*: Numerico di 2 cifre.

La **chiave del record** è composta dai campi: **CODICE DELL'AZIENDA USL, CODICE DEL DISTRETTO, IDENTIFICATIVO DELL'EPISODIO DI CURA E PROGRESSIVO SOSPENSIONE.**

#### **DATA INIZIO SOSPENSIONE (livello di controllo SCARTANTE) NUOVO CAMPO**

**Identifica la data in cui inizia la sospensione dell'erogazione del servizio all'assistito.**

**Non può essere anteriore alla data di inizio presa in carico, non può essere successiva alla data di chiusura, non può essere successiva alla data fine sospensione, , non può essere successiva o precedente all'anno della rilevazione.**

*Formato consentito: ggmmaaaa.*

#### **DATA FINE SOSPENSIONE (livello di controllo SCARTANTE) NUOVO CAMPO**

**Identifica la data in cui termina la sospensione dell'erogazione del servizio all'assistito, e quindi riprende l'assistenza domiciliare.**

**Non può essere anteriore alla data di inizio presa in carico, non può essere successiva alla data di chiusura, non può essere anteriore alla data di inizio sospensione, non può essere successiva o precedente all'anno della rilevazione**

*Formato consentito: ggmmaaaa.*

#### **MOTIVO SOSPENSIONE (livello di controllo SCARTANTE) NUOVO CAMPO**

**Indica la motivazione della sospensione dell'erogazione del servizio all'assistito, quando non terminata l'assistenza domiciliare.**

*Valori consentiti:*

**1= ricovero temporaneo in ospedale**

**2= allontanamento temporaneo (ad es. trasferimento durante il periodo estivo, presso parenti ecc.)**

**3= ricovero temporaneo in struttura residenziale**

**9= altro**

# **TRACCIATO RECORD E CONTROLLI**

I contenuti delle colonne sono:

#### **Posizione**

Posizione del primo carattere del campo

### **Formato**

Definisce il formato del campo: AN = alfanumerico  $N =$  numerico

I campi alfanumerici devono essere allineati a sinistra; se non utilizzati, devono essere impostati con il valore "spazio". I campi numerici devono essere allineati a destra; le cifre non significative devono essere impostate con il valore "zero".

### **Lunghezza**

Numero dei caratteri del campo

#### **Nome Campo**

Termine ufficiale che identifica il campo

#### **Grado di obbligatorietà (Vincolo)**

Codice che identifica l'obbligatorietà o meno del campo.

OBBV = Campo obbligatorio e vincolante. Se non valorizzato o valorizzato in modo errato il record viene scartato.

OBB = Campo obbligatorio in determinate circostanze. Se valorizzato in modo errato il record viene scartato.

FAC = Campo facoltativo. Se valorizzato in modo errato il record viene scartato.

#### **Controlli logico formali**

Controlli a cui i record sono sottoposti prima di entrare in banca dati.

**Livello di controllo** indica se il tipo di controllo è scartante in riferimento all'inserimento in banca dati regionale del record, oppure se è oggetto di una segnalazione non scartante.

Il verificarsi di una mancata o errata informazione della tabella A o della tabella B genererà lo scarto dell'intero record.

### **TRACCIATO TABELLA A Dati anagrafici dell'assistito**

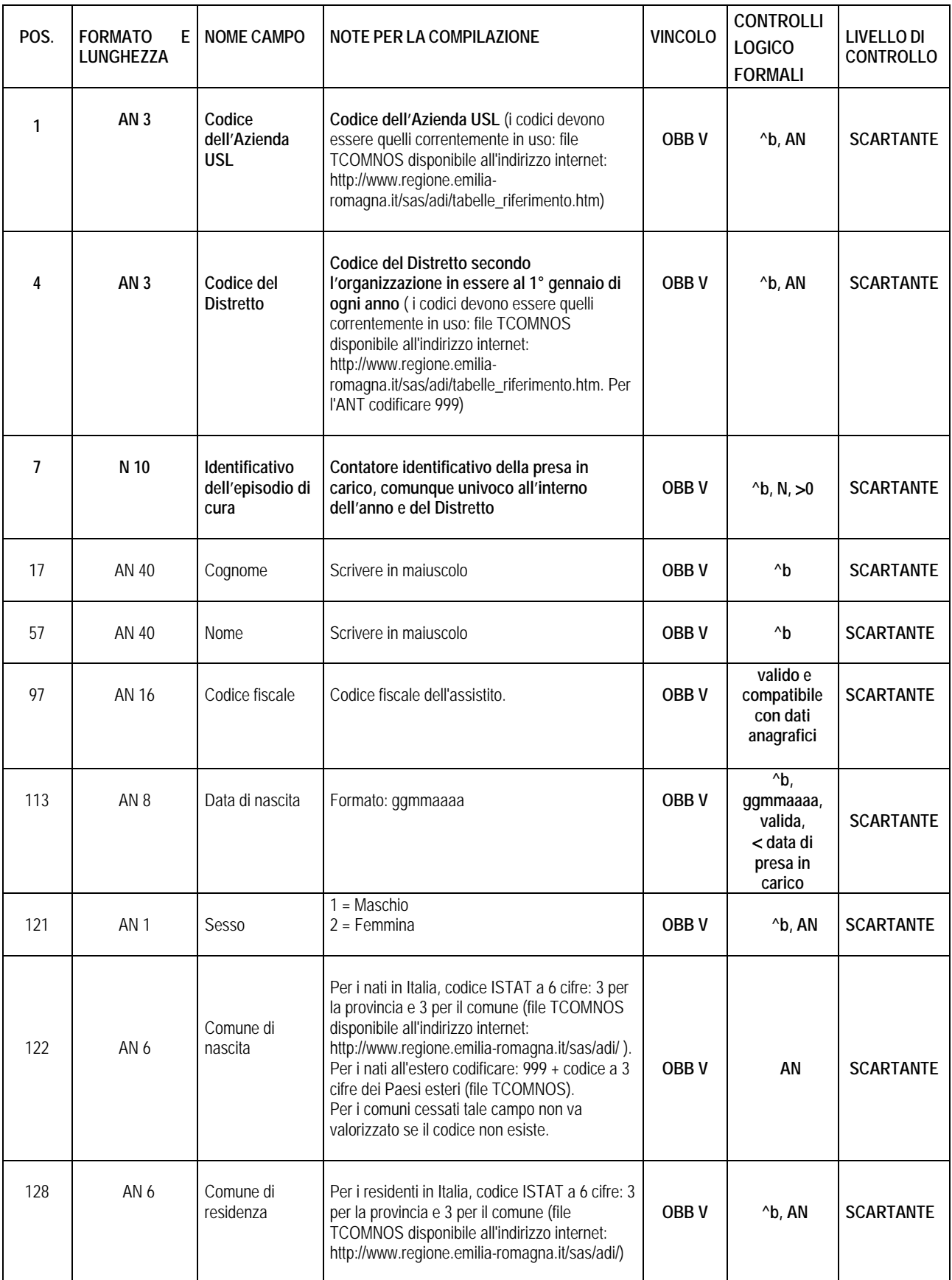

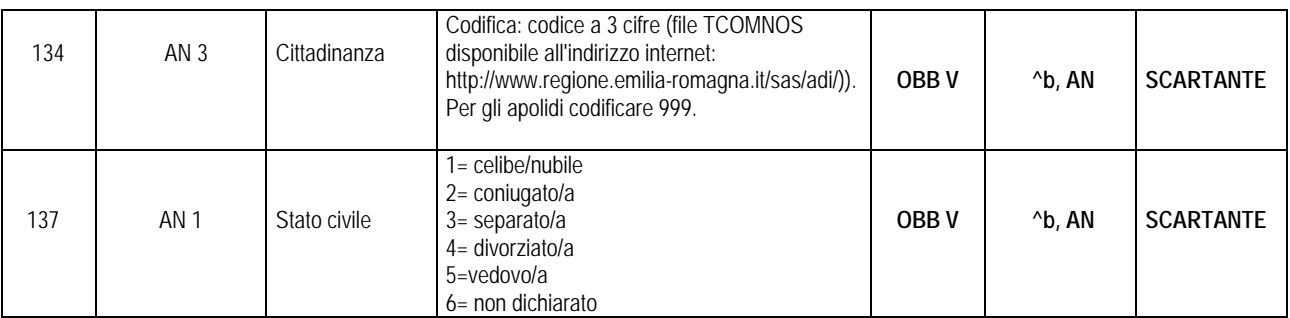

**^b Controllo sul valore del campo: non si ammette il blank.**

**N Controllo sulla tipologia del campo: deve essere numerico.**

**AN Controllo sulla tipologia del campo: deve essere un codice alfanumerico compreso nel range ammesso.**

### **TRACCIATO TABELLA B Episodio di cura domiciliare**

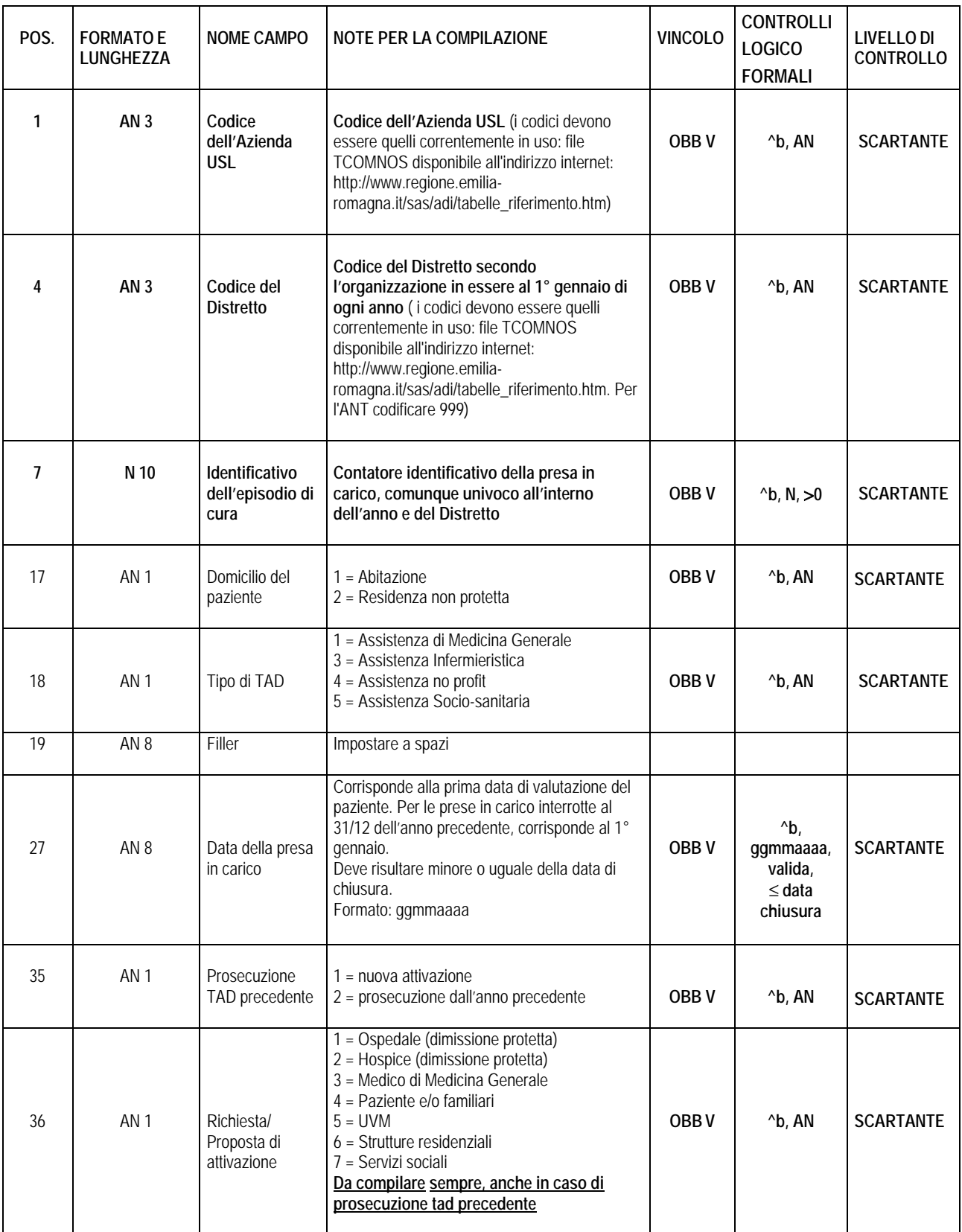

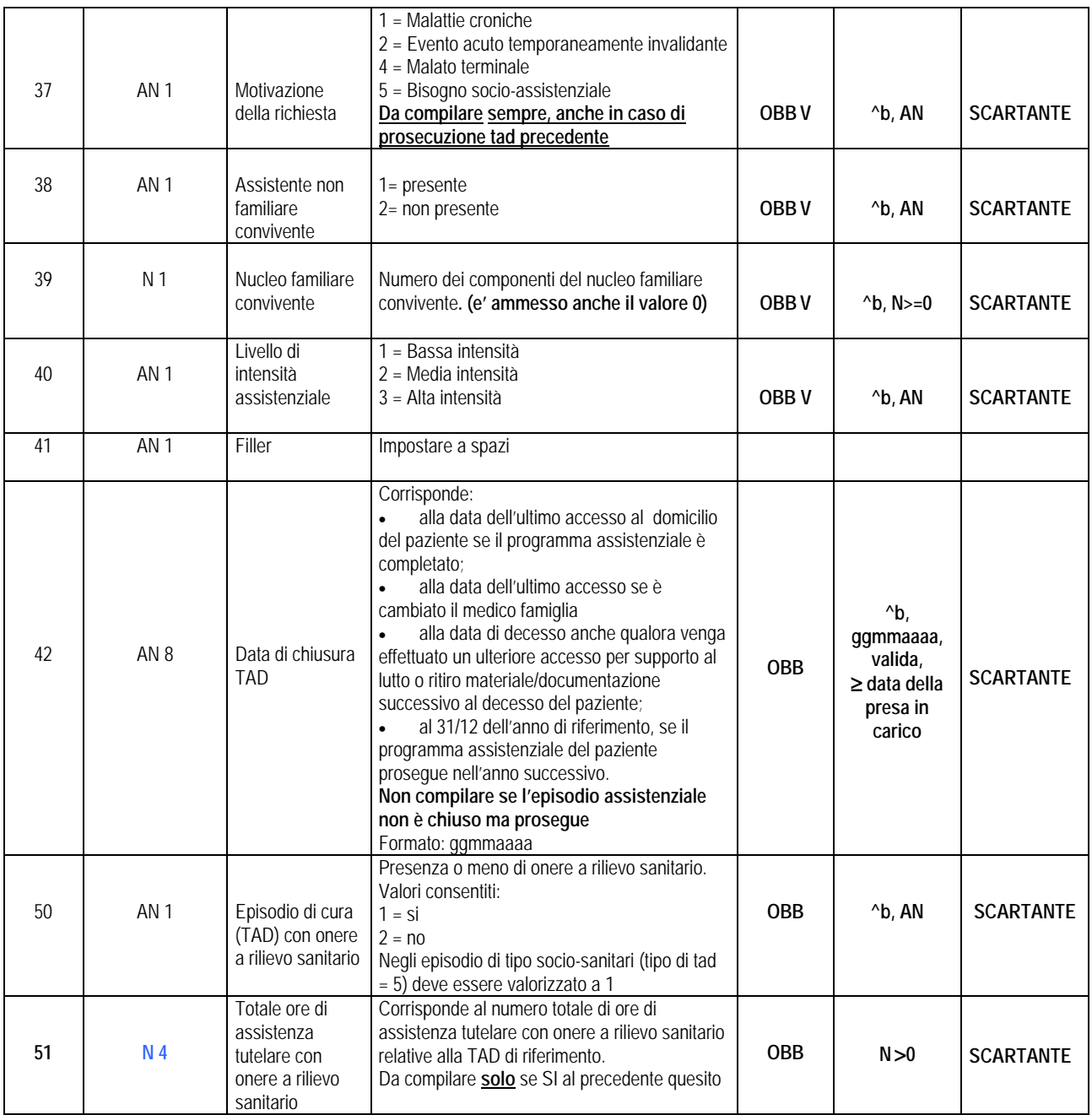

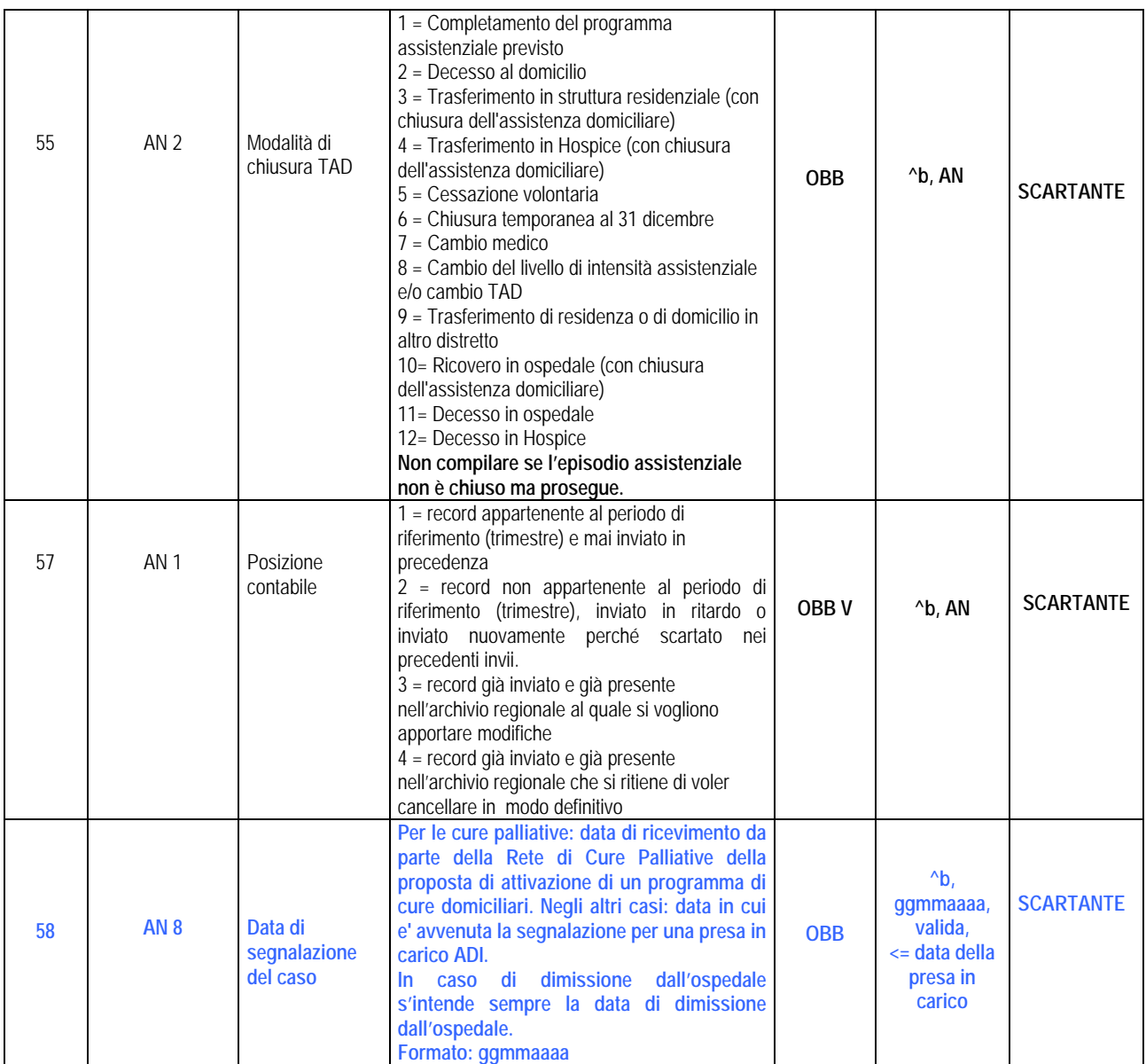

**(\*) Almeno uno di questi campi deve obbligatoriamente essere compilato.**

**^b Controllo sul valore del campo: non si ammette il blank.**

**N Controllo sulla tipologia del campo: deve essere numerico.**

**AN Controllo sulla tipologia del campo: deve essere un codice alfanumerico compreso nel range ammesso.**

#### **TRACCIATO TABELLA C Accessi al domicilio**

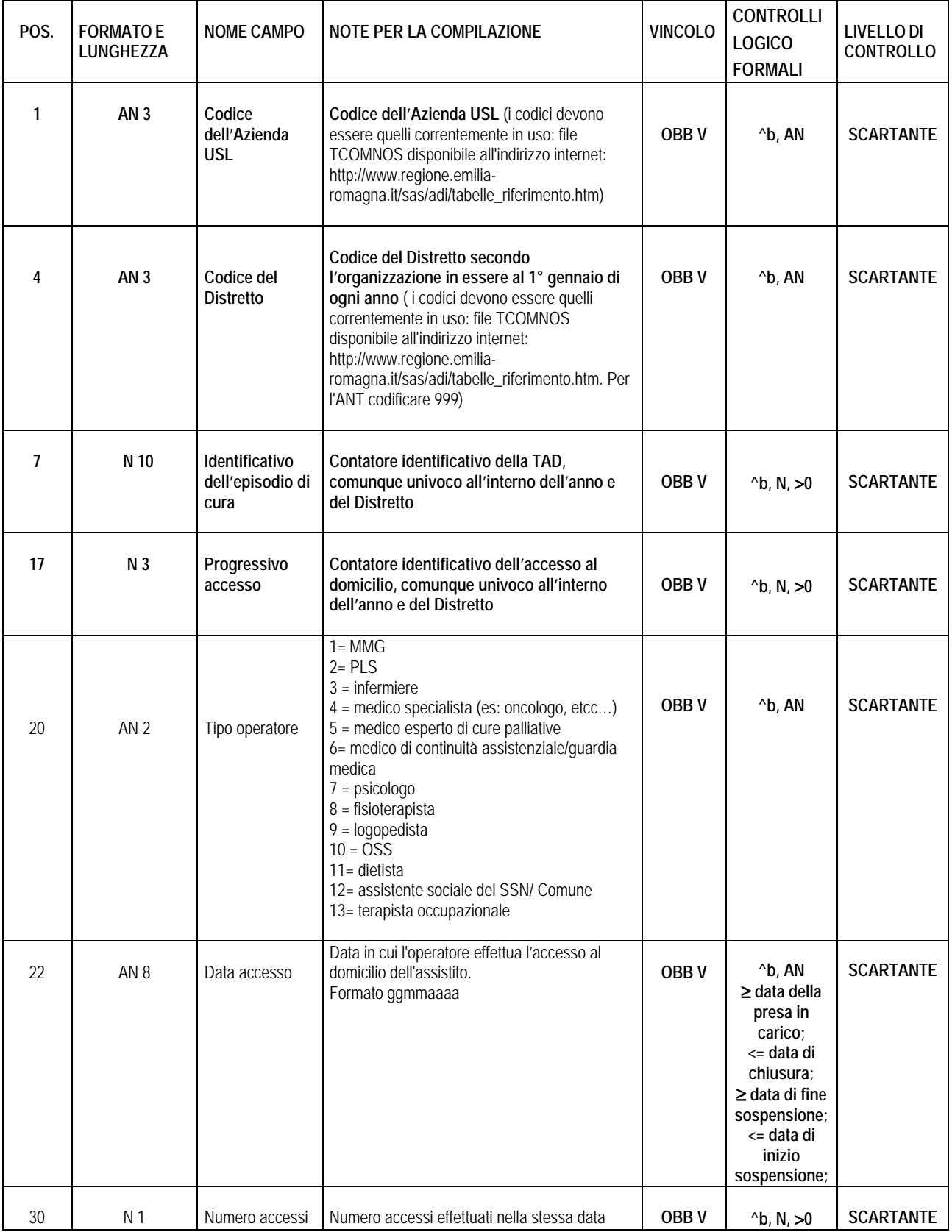

**^b Controllo sul valore del campo: non si ammette il blank.**

**N Controllo sulla tipologia del campo: deve essere numerico.**

**AN Controllo sulla tipologia del campo: deve essere un codice alfanumerico compreso nel range ammesso.**

### **TRACCIATO TABELLA D Valutazione del paziente**

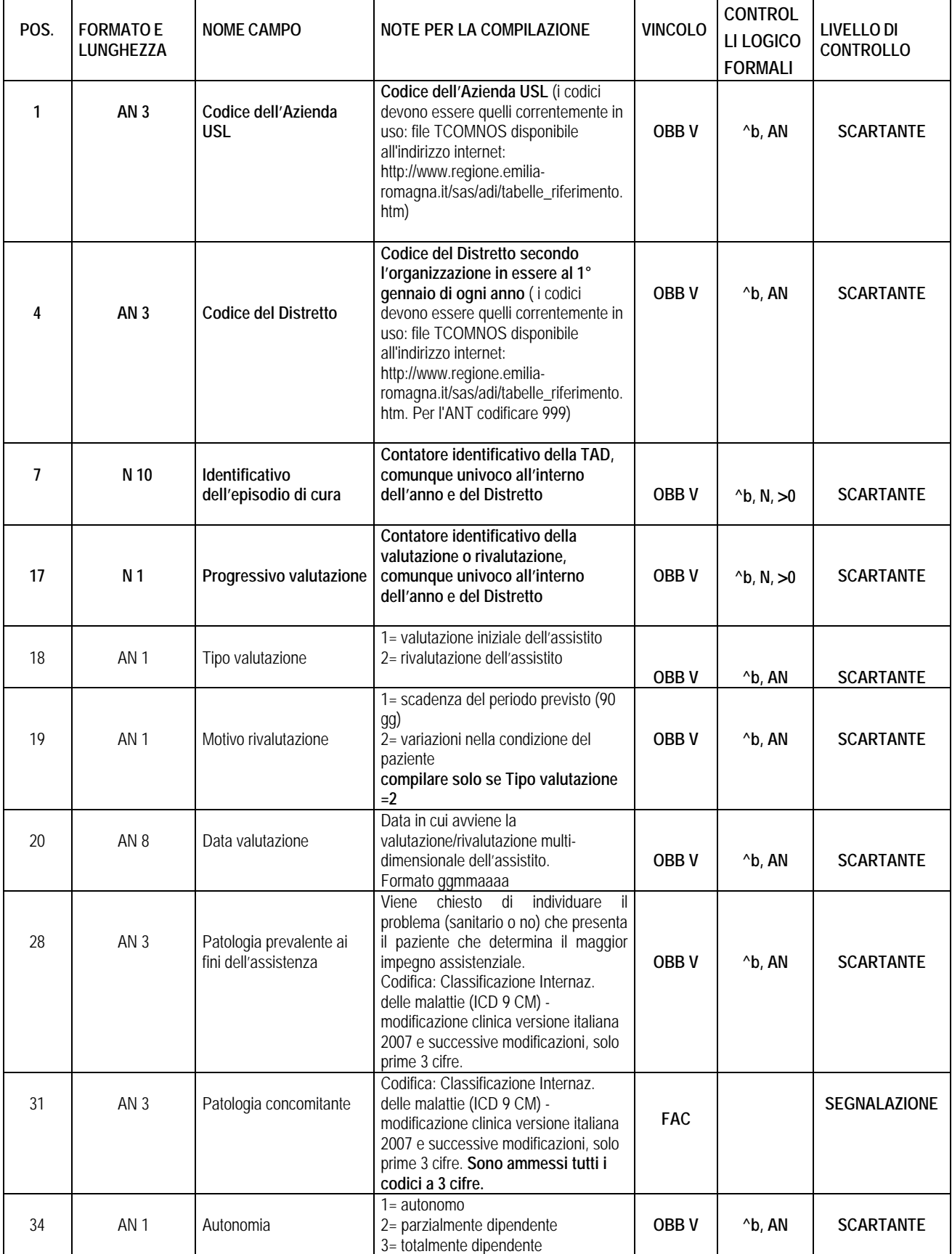

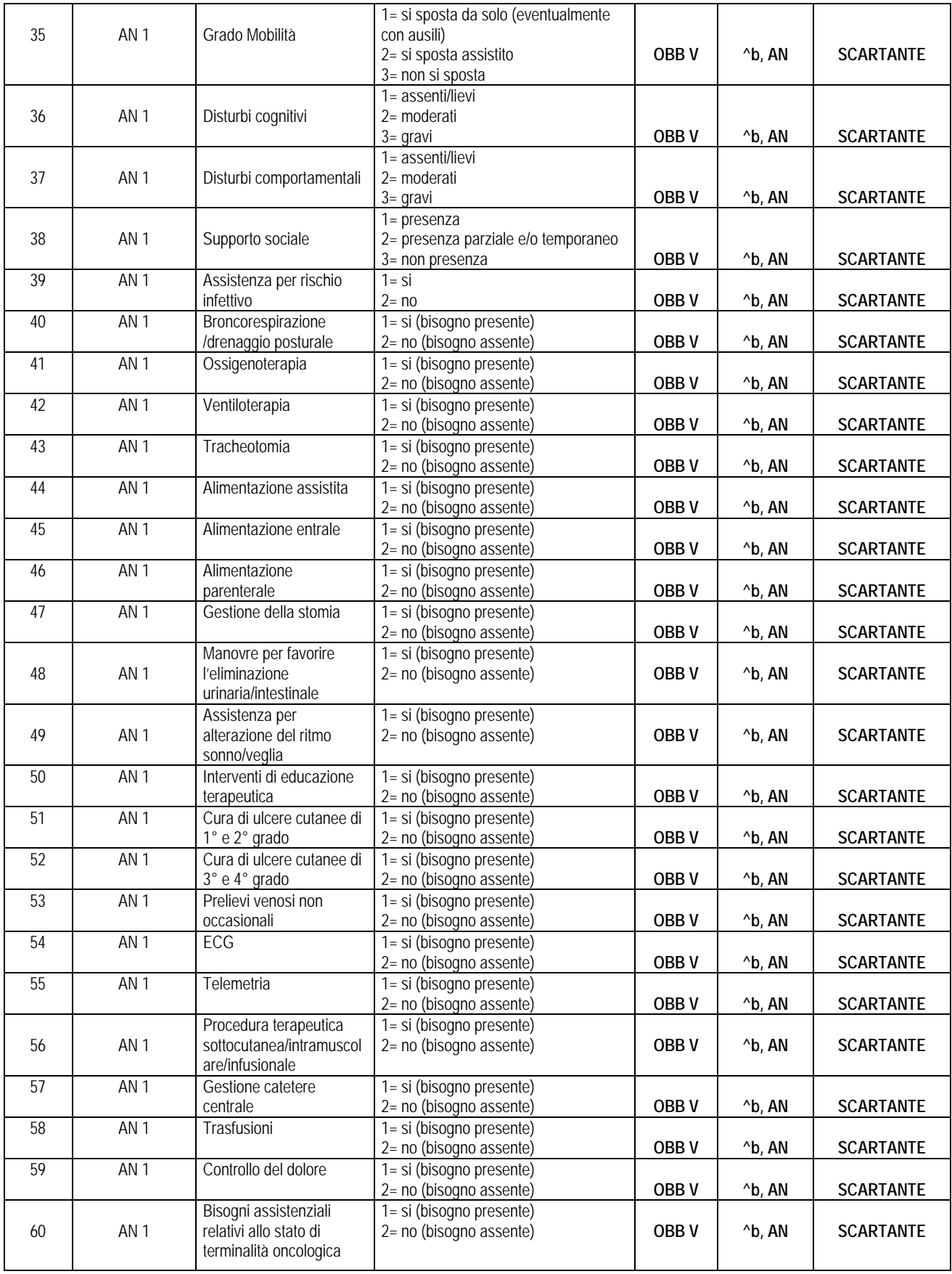

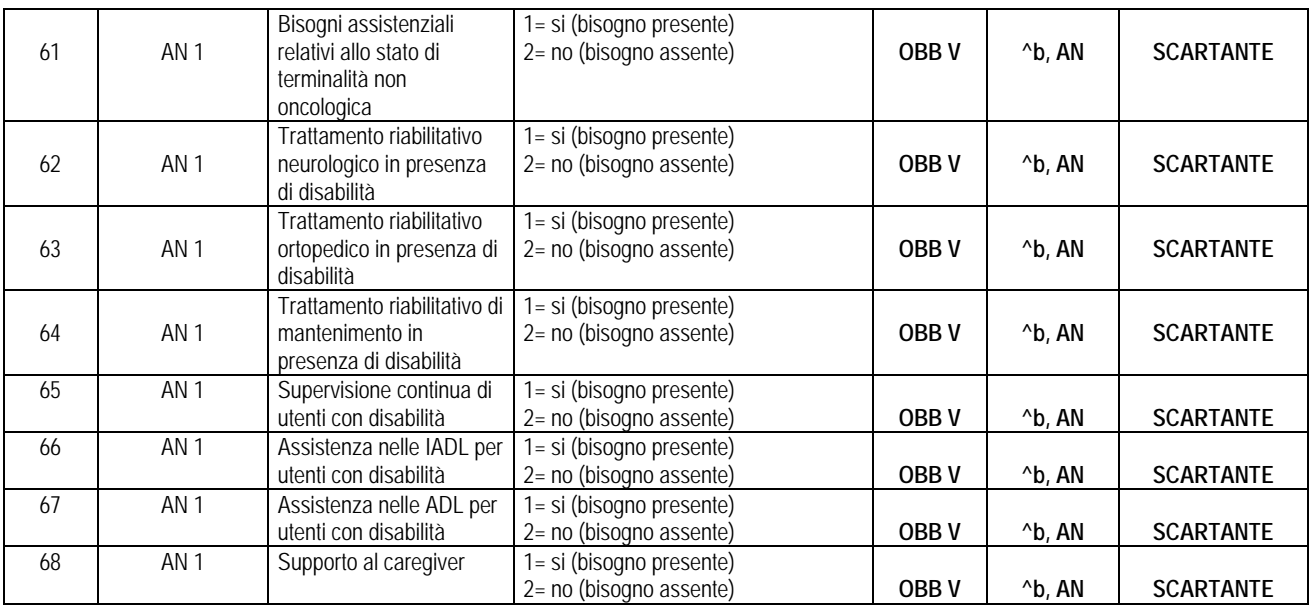

**^b Controllo sul valore del campo: non si ammette il blank.**

**N Controllo sulla tipologia del campo: deve essere numerico.**

**AN Controllo sulla tipologia del campo: deve essere un codice alfanumerico compreso nel range ammesso.**

### **TRACCIATO TABELLA E Sospensioni dalla presa in carico**

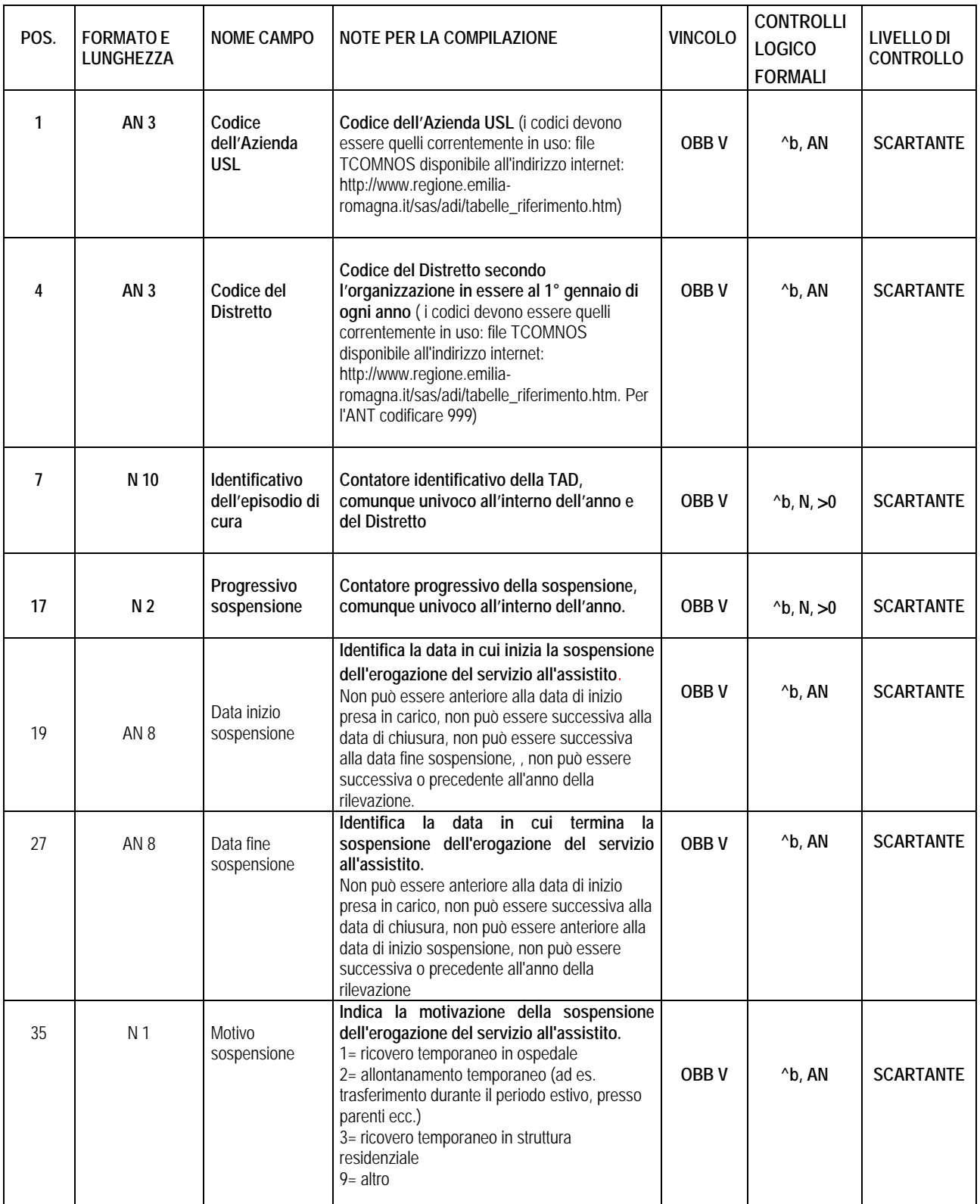

**^b Controllo sul valore del campo: non si ammette il blank.**

**N Controllo sulla tipologia del campo: deve essere numerico.**

**AN Controllo sulla tipologia del campo: deve essere un codice alfanumerico compreso nel range ammesso.**

# **MODALITA' PER L'INVIO DEI DATI E SCADENZE**

Le Aziende Usl dovranno inviare:

- un record contenente **i dati anagrafici del paziente** (tabella A) (un record per ogni paziente preso in carico)
- un record contenente **i dati dell'episodio assistenziale** (Tabella B) (un record per ogni periodo di presa in carico assistenziale)
- uno o più record con le **informazioni sugli accessi** (Tabella C) (un record per ogni data in cui è effettuato almeno un accesso al domicilio del paziente).
- uno o più record con i **dati sulla valutazione** del paziente (Tabella D) (un record per ogni valutazione/rivalutazione)
- nessuno, uno o più record con le informazioni sulla **sospensione della presa in carico** (Tabella E) (un record per ogni sospensione). La valorizzazione della sospensione e' obbligatoria al verificarsi dell'evento.

I file dovranno essere prodotti in formato testo (caratteri ASCII) a lunghezza fissa. Ogni record è terminato dalla coppia di caratteri ASCII 13 e 10 (carriage return e line feed).

I file che non rispettano queste caratteristiche non potranno essere simulati/caricati nella banca dati regionale. Le relazione tra le tabelle sono come di seguito riportate:

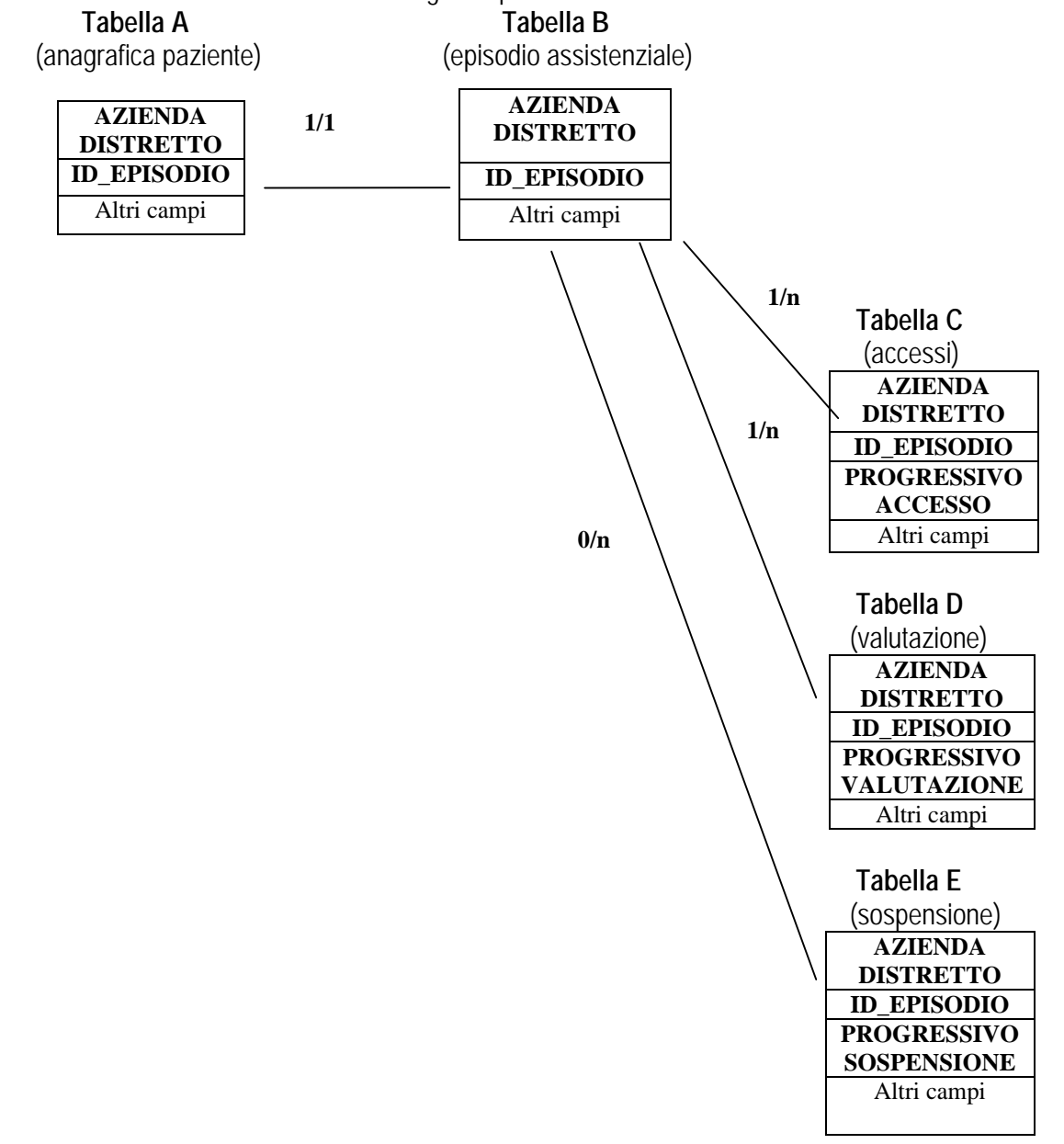

#### **E' assolutamente necessario che LA CHIAVE DEI RECORD INVIATI in tabella A B C D sia LA MEDESIMA tra un periodo di riferimento e l'altro, tra un anno e l'altro (stesso IDENTIFICATIVO DELL'EPISODIO, stessi PROGRESSIVO ACCESSO e PROGRESSIVO VALUTAZIONE, e PROGRESSIVO SOSPENSIONE).**

Si fa presente che sono stati nel tempo implementati controlli scartanti di 1° livello che utilizzano la chiave informatica del flusso ADI (cod\_azi + cod\_dist +id\_tad) e altri controlli scartanti che utilizzano il codice fiscale dell'assistito; in questo modo e' possibile controllare sia in fornitura (all'interno del file in simulazione) che in banca dati regionale (file in simulazione linkato all'archivio regionale) sia i record doppi (due chiavi diverse sulla stessa persona) che i record sovrapposti per data.

I file dovranno avere un nome che consenta di identificare: la provenienza dei dati (codice Azienda USL), l'invio di riferimento e la tipologia di dati inviati (ovvero se si tratta della parte anagrafica o di quella sanitaria). Il nome di ogni file dovrà essere del tipo: ADIxxx0nzzw.txt sulla base della legenda qui sotto riportata: *Legenda:*

- xxx corrisponde al codice dell'Azienda USL
- 0n corrisponde al numero dell'invio (01,02 per l'anno 2010.. 01,02,03,04 per i successivi anni)
- zz corrisponde all'anno al quale si riferiscono i dati (indicare solo le ultime 2 cifre).

• w corrisponde ad A se si tratta della parte anagrafica, a B se si tratta dei dati sanitari, C degli accessi al domicilio, D per la scheda di valutazione, E per le sospensioni.

Le Aziende USL dovranno trasmettere i file tramite un applicativo nel portale del Sistema Informativo Sanità e Politiche Sociali ( https://siseps.regione.emilia-romagna.it/flussi ).

Per fare questo occorre essere in possesso di **un'utenza EXTRARER** abilitata alla gestione del flusso e attribuita dalla Regione Emilia-Romagna (2 utenze per ogni Azienda usl). L'utenza potrà monitorare o valutare direttamente la qualità delle informazioni inviate attraverso l'uso di opportune procedure di simulazione di caricamento che produrranno un ritorno informativo.

La simulazione consente di sottoporre i file al sistema dei controlli formali regionali prima dell'invio definitivo.

### **Per l'anno 2015 e seguenti anni:**

Gli episodi del **I trimestre** saranno composti da:

- prese in carico che proseguono dall'anno precedente (con data presa in carico 01/01) *posizione contabile 1*
- nuove prese in carico aperte e chiuse nel primo trimestre *posizione contabile 1*

• nuove prese in carico aperte nel primo trimestre non chiuse – *posizione contabile 1* Gli episodi del **II trimestre** saranno composti da:

- nuove prese in carico aperte e chiuse nel secondo trimestre- *posizione contabile 1*
- nuove prese in carico aperte nel secondo trimestre non chiuse *posizione contabile 1*
- prese in carico aperte nel primo trimestre ed inviate in ritardo *– posizione contabile 2*
- modifiche di prese in carico inviate nel primo trimestre (compresa la chiusura) *posizione contabile 3*
- cancellazioni di prese in carico inviate nel primo trimestre *posizione contabile 4*

Gli episodi del **III trimestre** saranno composti da:

- nuove prese in carico aperte e chiuse nel terzo trimestre- *posizione contabile 1*
- nuove prese in carico aperte nel terzo trimestre non chiuse *posizione contabile 1*
- prese in carico aperte nel primo o secondo trimestre ed inviate in ritardo *– posizione contabile 2*
- modifiche di prese in carico inviate nel primo o secondo trimestre (compresa la chiusura) *posizione contabile 3*

• cancellazioni di prese in carico inviate nel primo o secondo trimestre – *posizione contabile 4*

Gli episodi del **IV trimestre (chiusura anno)** saranno composti da:

- nuove prese in carico aperte e chiuse nel quarto trimestre *posizione contabile 1*
- nuove prese in carico aperte nel quarto trimestre non chiuse *posizione contabile 1 (da chiudere in modalità amministrativa con chiusura temporanea al 31/12)*
- prese in carico aperte in trimestri precedenti ed inviate in ritardo *– posizione contabile 2 (se non terminate, da chiudere in modalità amministrativa con chiusura temporanea al 31/12)*
- modifiche di prese in carico inviate in trimestri precedenti *posizione contabile 3 (compresa la chiusura, anche temporanea)*
- cancellazioni di prese in carico inviate in trimestri precedenti *posizione contabile 4*

Riassumendo la trasmissione sarà regolamentata dalle seguenti scadenze:

- attività del primo trimestre: **entro 30/04**
- attività del secondo trimestre: **entro il 30/07**
- attività del terzo trimestre: entro **il 30/10**
- attività del quarto trimestre: entro **il 30/01**
- **quinto invio per correzioni / recupero scarti / trasmissione ATTESI: entro il 15/03**

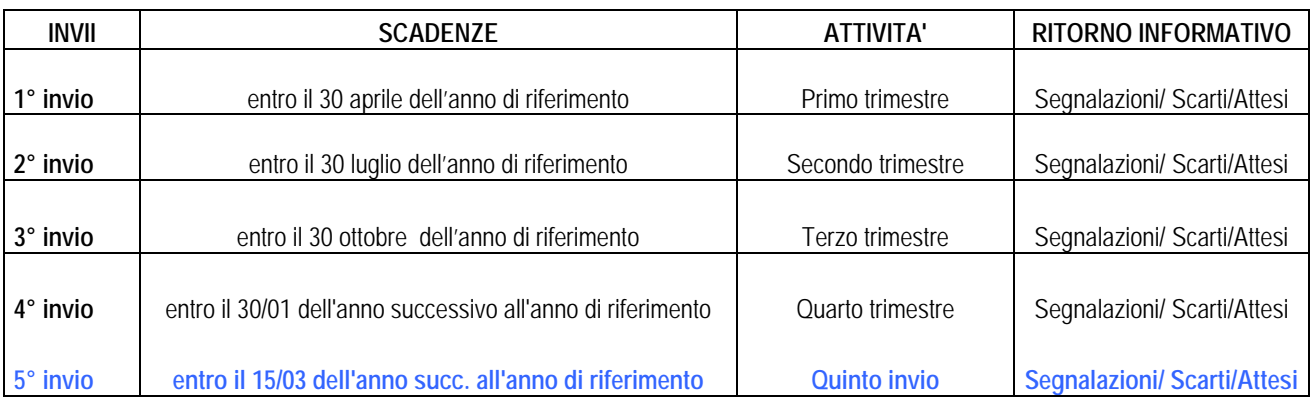

## **RITORNO INFORMATIVO**

Per garantire elevati standard di qualità del flusso informativo, le procedure informatiche adottate dalla Regione per il controllo e validazione dei dati, si basano su requisiti minimi di qualità delle informazioni contenute su ogni singolo record: l'assenza di questi requisiti determina il mancato inserimento nell'archivio regionale del record.

Tramite il Ritorno Informativo vengono messi a disposizione delle Aziende 4 tipi di file:

A) RIEPILOGO che indica il numero dei record inviati e l'esito delle elaborazioni.

Il file in formato html è denominato RIEPILOGOxxx0nzz.htm, dove: xxx = codice AUSL, 0n corrisponde al numero dell'invio, zz corrisponde all'anno al quale si riferiscono i dati (indicare solo le ultime 2 cifre).

B) SCARTI: record che non hanno superato i controlli logico-formali di 1° livello e quindi scartate Il file in formato testo è denominato SCARTIxxx0nzz.txt, dove: xxx = codice AUSL, 0n corrisponde al numero dell'invio, zz corrisponde all'anno al quale si riferiscono i dati (indicare solo le ultime 2 cifre).

Viene fornita inoltre una diagnostica riassuntiva degli errori scartanti classificati per campo e tipologia di errore in un file denominato: SCARTIxxx0nzz.htm.

C) SEGNALAZIONI: record che presentano segnalazioni (errori di 2° livello)

Il file in formato testo è denominato SEGNALAZIONIxxx0nzz.txt, dove: xxx = codice AUSL, 0n corrisponde al numero dell'invio, zz corrisponde all'anno al quale si riferiscono i dati (indicare solo le ultime 2 cifre).

Viene fornita inoltre una diagnostica riassuntiva delle segnalazioni classificati per campo e tipologia di segnalazione in un file denominato: SEGNALAZIONIxxx0nzz.htm.

**D) ATTESI: Il file in formato testo e' denominato ATTESIxxx0nzz.txt, dove: xxx = codice AUSL, 0n corrisponde al numero dell'invio, zz corrisponde all'anno al quale si riferiscono i dati (indicare solo le ultime 2 cifre).**

**Questo file contiene le chiavi informatiche delle prese in carico non chiuse o non terminate dell'anno precedente a quello di rilevazione, e mai trasmesse o proseguite nell'anno in corso.**

**Di questa particolare tipologia di assistiti viene fornita solo la chiave informatica della presa in carico nell'anno precedente (cod\_azi +cod\_dist +id\_tad) e viene inoltre fornita una diagnostica riassuntiva, in un file denominato: ATTESIxxx0nzz.htm.**

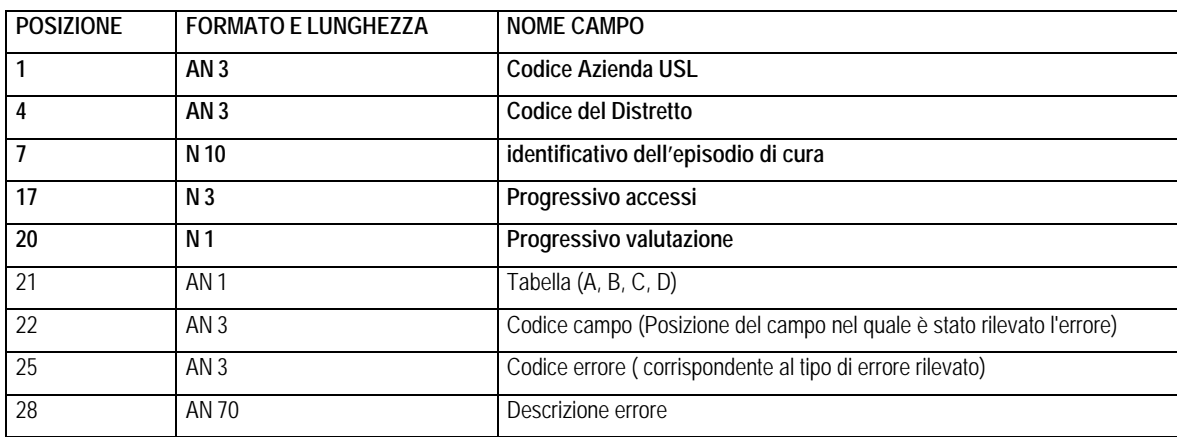

Il tracciato record dei file SCARTI e SEGNALAZIONI è il medesimo, come segue:

La tabella contenente l'elenco dei codici degli errori è inoltre pubblicata sul sito internet del Sistema Informativo Sanità e Politiche sociali (https://siseps.regione.emilia-romagna.it/flussi/html/adi/adi.html).

#### INDIVIDUAZIONE DELLE UTENZE

Ogni azienda può richiedere la creazione di 2 utenze per la gestione del flusso informativo. In attuazione del documento programmatico per la sicurezza della Regione (Prot. n. (DOR/07/60125, Atto Dirigente n. 2653 del 06/03/2007) l'utenza deve essere nominativa, cioè ad essa deve essere collegata una specifica persona, con la propria e-mail individuale e non può in nessun caso corrispondere ad una funzione.

La simulazione consente di sottoporre i file al sistema dei controlli formali regionali prima dell'invio definitivo L'utenza sarà abilitata alle funzioni di simulazioni, caricamento e gestione del ritorno informativo.

Le nuove richieste vanno indirizzate al Servizio Sistema informativo Sanità e Politiche Sociali (e-mail: vsavioli@regione.emilia-romagna.it) indicando per ciascun nominativo: nome, cognome, e-mail e telefono.

#### **REPORTISTICA PREDEFINITA**

Nel sito del Servizio Sistema informativo sanità e politiche sociali è disponibile la Reportistica Predefinita (ReportER) all'indirizzo pubblico: http://salute.regione.emilia-romagna.it/siseps/politiche-sociali-integrazionesocio-sanitaria/adi/analisi-statistica

#### **REFERENTI REGIONALI:**

Referente per la gestione del flusso : Valentina Savioli Tel. 051 5277425 Fax - 051 5277067 vsavioli@regione.emila-romagna.it Servizio Sistema Informativo Sanità e Politiche Sociali

#### Referente per l'organizzazione dell'Assistenza Domiciliare Maria Rolfini Tel. 051 5277246 Fax - 051 5277062 mrolfini@regione.emilia-romagna.it Servizio assistenza distrettuale, pianificazione e sviluppo dei servizi sanitari

Direzione Generale Sanità e Politiche Sociali - Regione Emilia-Romagna V.le Aldo Moro, 21 40127 Bologna

Antonio Brambilla

Eleonora Verdini